#### Cyriak: *conceptually disruptive* recursion...

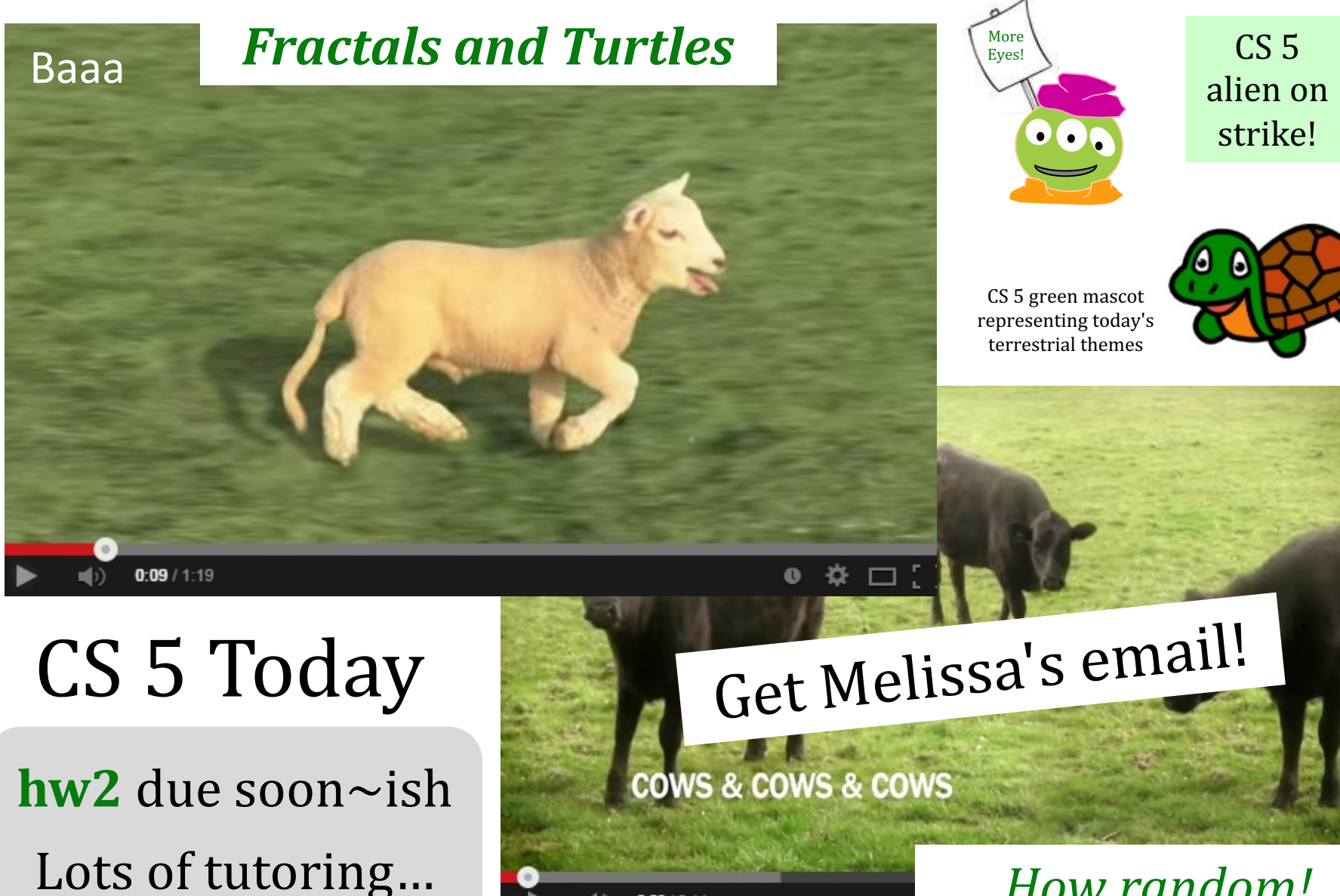

 $0:03/2:14$ 

#### *How random!*

#### Cyriak: *conceptually disruptive* recursion...

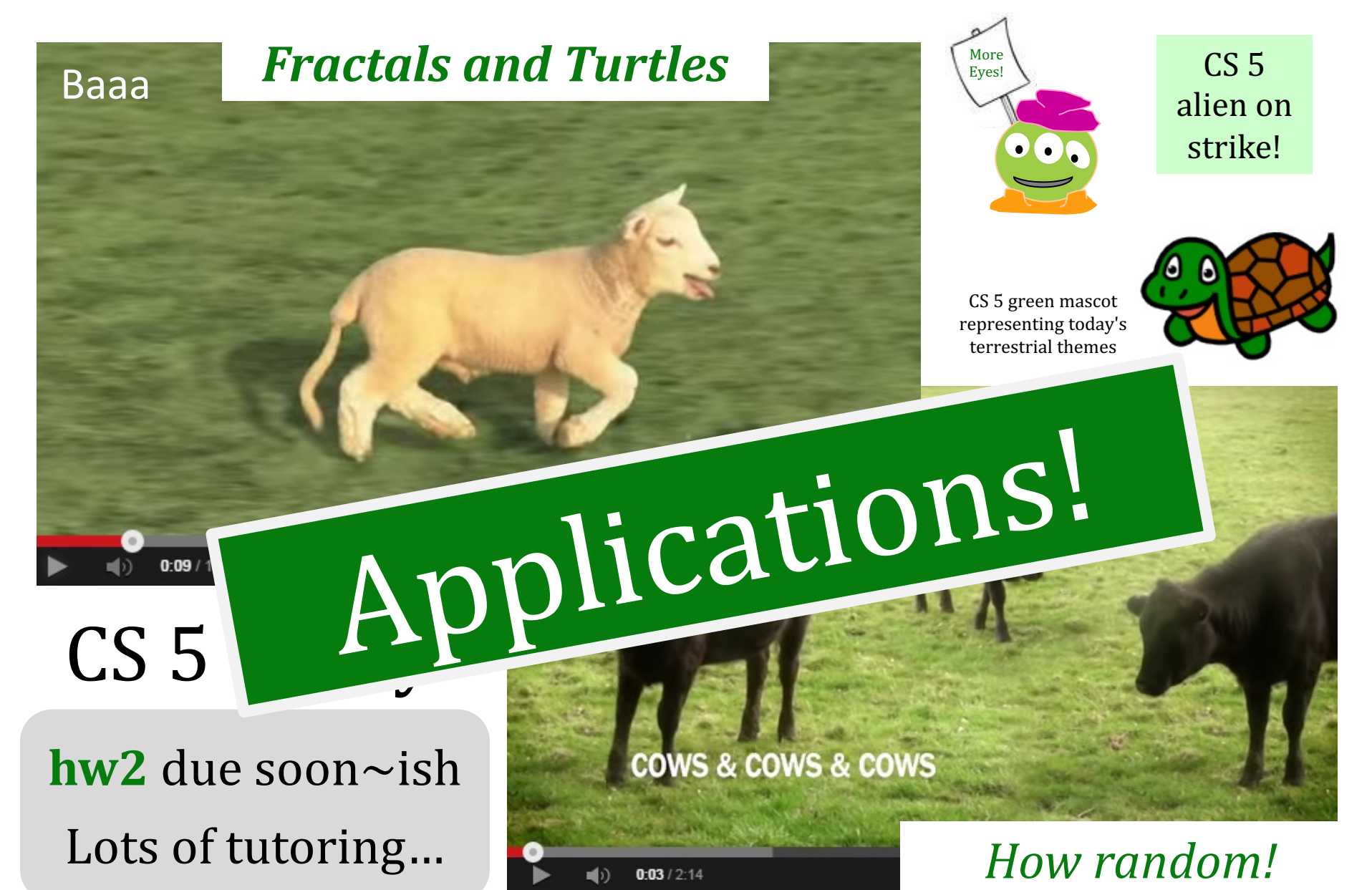

# The key to understanding recursion *is, first, to understand recursion.*

- former CS 5 student

```
def cs5(hw):
     if hw == 0:
         return "Graded!"
     elif hw == 1:
         return "Submitted!"
     else:
         return "Working! " + cs5(hw-1)
```
tutors  $\omega$  McGregor:  $T/W/Th/F/Sa/Su/Mon$ .

As a hat, I'm recursive, too!

#### *Recursion's advantage:* It handles arbitrary structural depth – *all at once + on its own!*

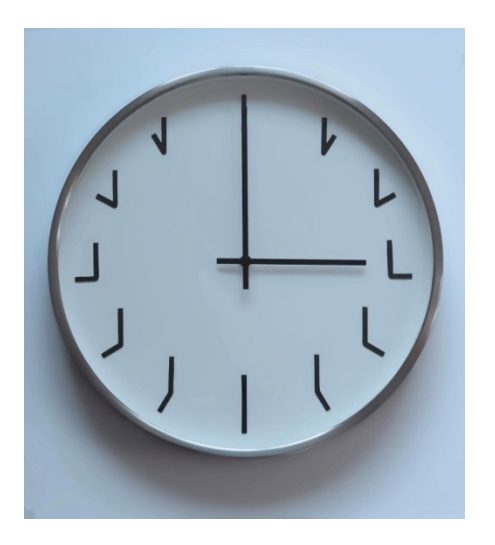

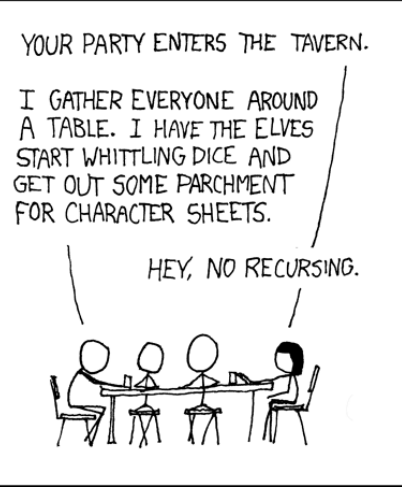

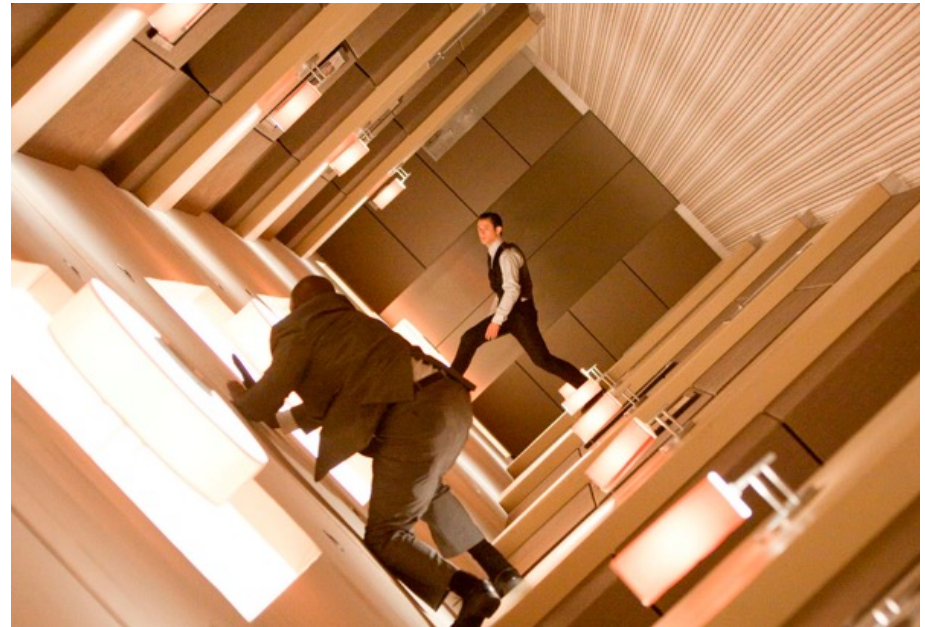

https://www.youtube.com/watch?v=8PhiSSnaUKk @ 1:11 https://www.youtube.com/watch?v=ybX9nVLtNi4

#### Pomona Sends Survey To Students To Find Out Why They Don't Take Surveys

#### Ima Firstyear

Declining survey response rates at Pomona College prompted the administration to send students a new survey this week, which will assess students' previous survey experiences and their survey preferences in hopes of explainingand reversing-the decline.

"We know Pomona students have strong opinions about their education and their campus," said Vice President and Dean of Students Miriam Feldblum. "But what we find is that when we

offer students a chance to express those opinions via a general survey, we don't get as many responses as we expect. We want to know why, and that's why we're sending out this survey."

Students will be asked to selfidentify at the start of the survey as a 'frequent responder,' 'occasional responder' or 'forgot the password to my Pomona webmail account three months ago.' According to Feldblum, these categories will help the administration create new strategies to engage more of the student population in responding to surveys.

The survey also addresses questions of methodology, incentive and access. It asks students to rank their preferences of survey provider, such as SurveyMonkey, Qualtrics and Google Forms, and to name their ideal survey prizes. It also asks students whether they would be more inclined to take school surveys via email, an iPhone app or voting ma-<br>chines in the dining halls complete with 'I Surveyed!' stickers.

Erika Bennett PO '17 said she found some of the questions confusing.

"I had to pick my favorite as-

sessment scale," she said. "I had to rank 'Scale of one to five,' 'Strongly Disagree to Strongly Agree' and<br>'Sad Face to Happy Face' from least to most intuitive. But I'm not sure I did it correctly."

Bennett added that she did appreciate the chance to critique previous surveys.

"Just last month I took a survey with no progress bar at the bottom of each page," she said. "I felt lost<br>and confused. I'm glad there's a real See SURVEY page 2

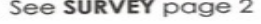

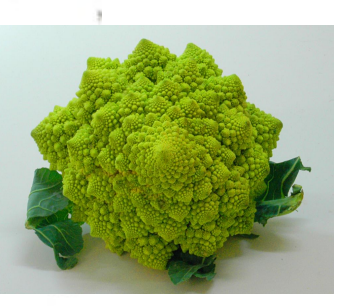

Are surveys the *broccoli* of our *digital age?*

Week 1, big-picture...

dot([3,2,4],[4,7,4],[4,7,4])  
\ndot([3,2,4],[4,7,4])  
\n
$$
2*7 +
$$
  
\n $4*4$   
\n  
\nSequential design...

Week 1, big-picture...

**dot([3,2,4],[4,7,4])**

**dot([3,2,4],[4,7,4])**

**3\*4 + dot([2,4],[7,4])**

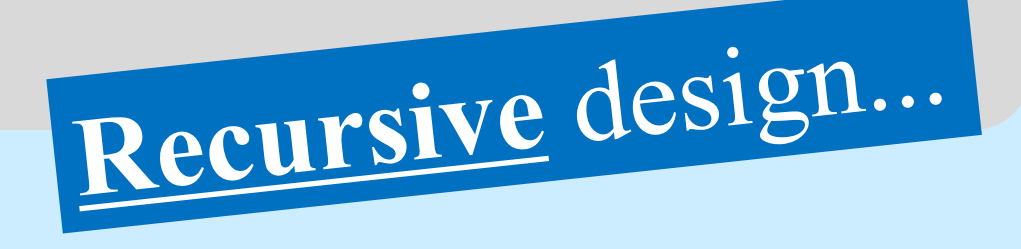

# Recursion's idea:

*We handle EMPTY + FIRST Recursion handles the REST*

> *Base Cases*

**def dot( L, K ):**  $if len(L) == 0 or len(K) == 0:$  **return 0.0** *Empty Cases*

 **if len(L) != len(K): return 0.0**

Recursion's idea:

*We handle EMPTY + FIRST Recursion handles the REST*

**def dot( L, K ): if len(L) == 0 or len(K) == 0: return 0.0 if len(L) != len(K): return 0.0 else: return L[0]\*K[0] + dot(L[1:],K[1:])** handle the REST of **L** handle the REST of **K** handle the FIRST of L handle the FIRST of **K** *combine Empty Cases handle the first recurse w/the rest Specific/General case(s) Base Cases*

### dot …

```
def dot( L, K ):
    if len(L) == 0 or len(K) == 0:
         return 0.0
     if len(L) != len(K):
         return 0.0
     else:
        return L[0]*K[0] + dot(L[1:],K[1:])
```

```
dot([3,2,4],[4,7,4])
3*4 + dot([2,4],[7,4])
         2*7 + dot([4],[4])
                  16.0
         30.0
42.0
                  4*4 + dot([],[])
                           0.0
                                              L = [3,2,4] and K = [4,7,4]
                                               L = [2,4] and K = [7,4]
                                                L = [4] and K = [4]
                                          L = [ ] and K = [ ]
                                                slow and steady!
```
#### **pythontutor.com**

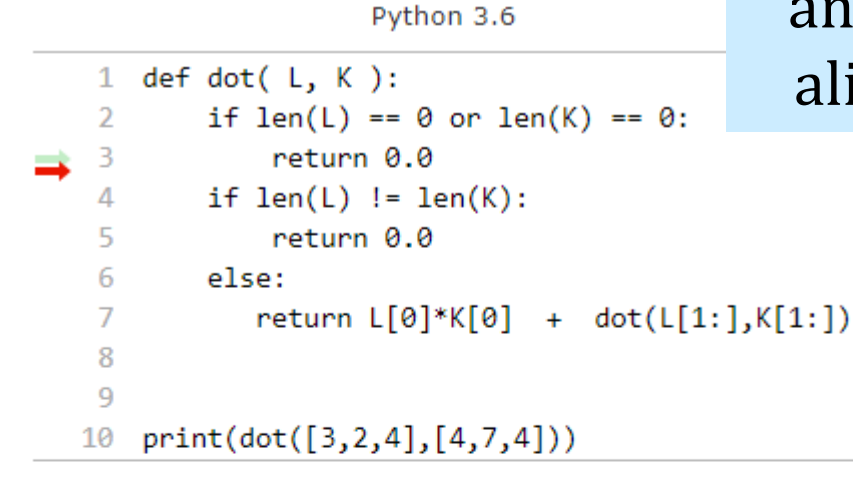

Edit this code

e that has just executed

chline to execute

line of code to set a breakpoint; use the Back and Forward buttons to jump there.

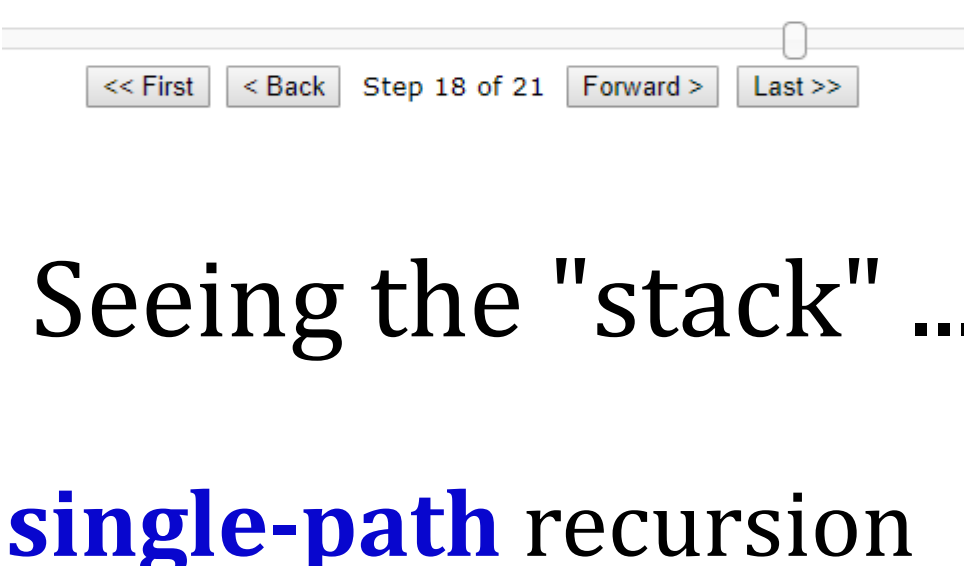

#### There are four different values of L and four different values of  $K$  – all alive, simultaneously, in the stack

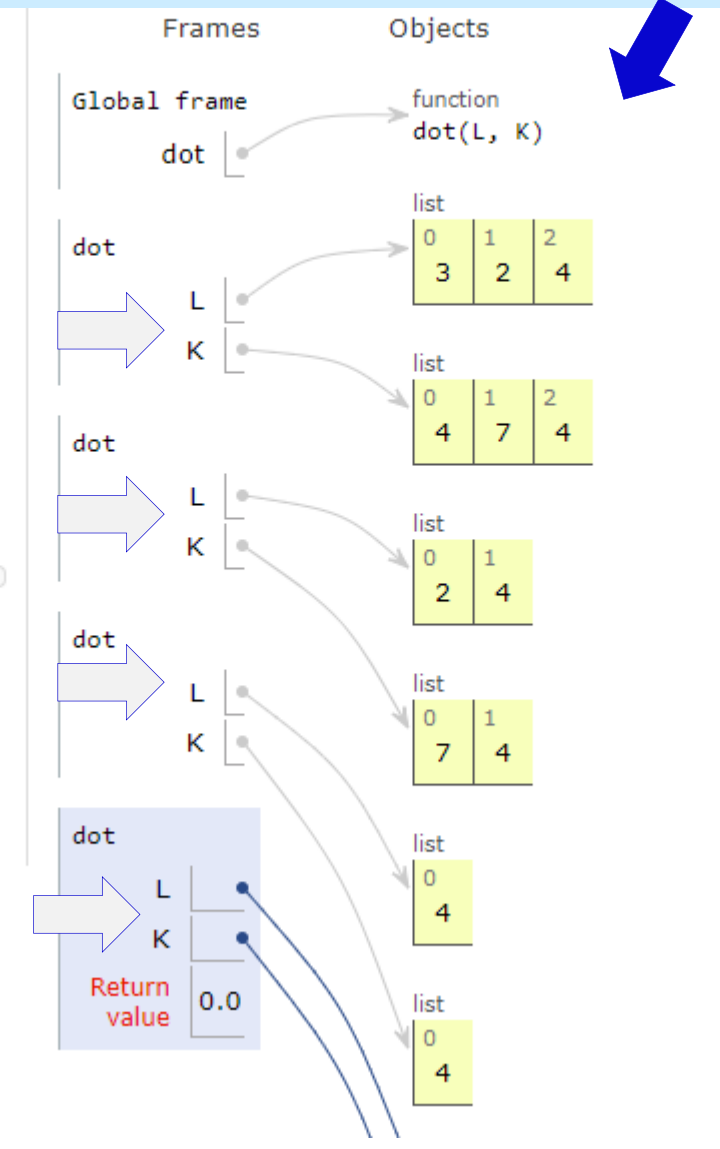

### A random aside... *Libraries!*

# A random aside… *Libraries!*

**from random import \***

**choice (** L ) don't need to use the library name

all random functions are now available!

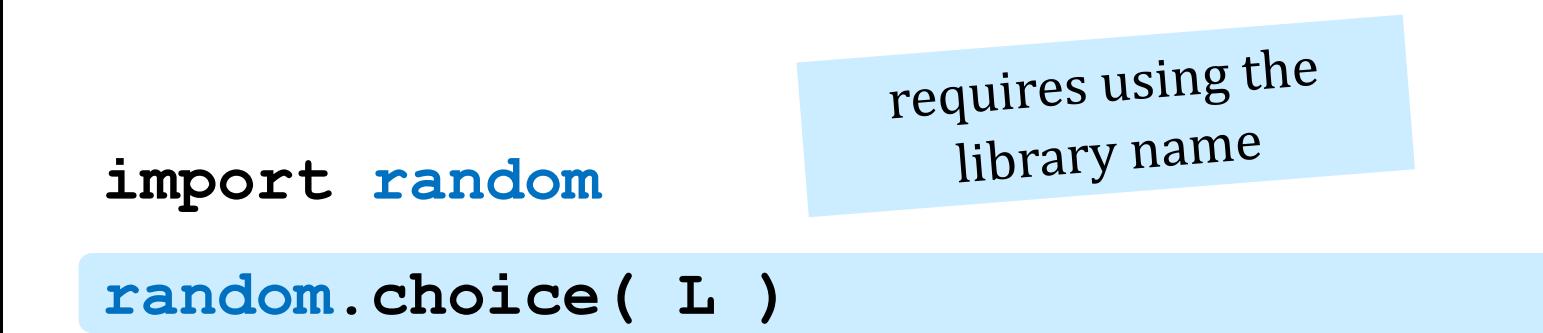

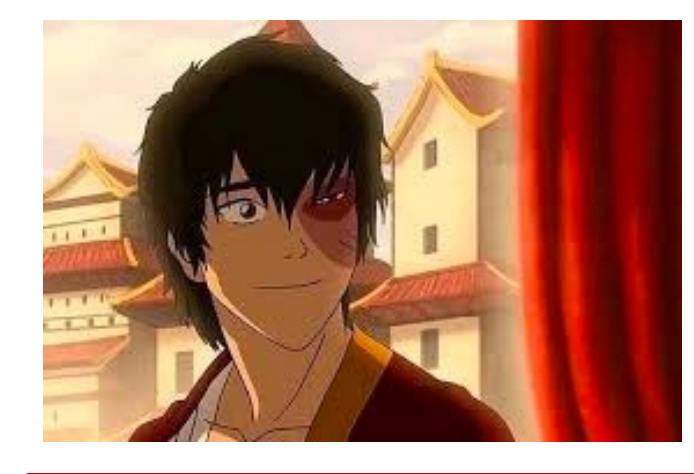

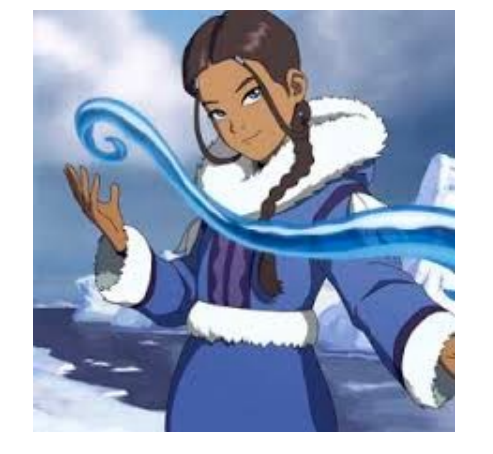

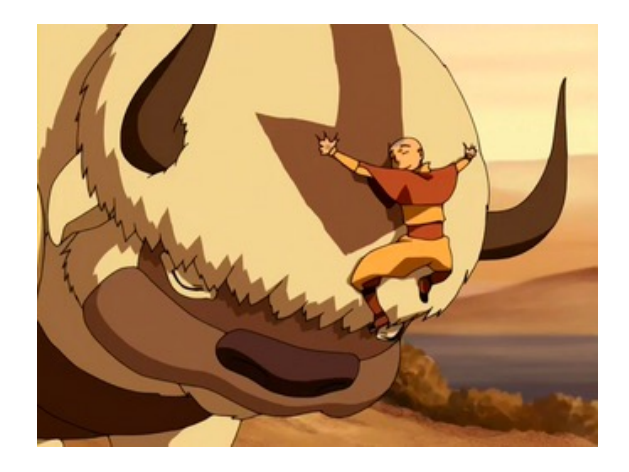

#### *Which Bender?*

#### *Which Dorm?*

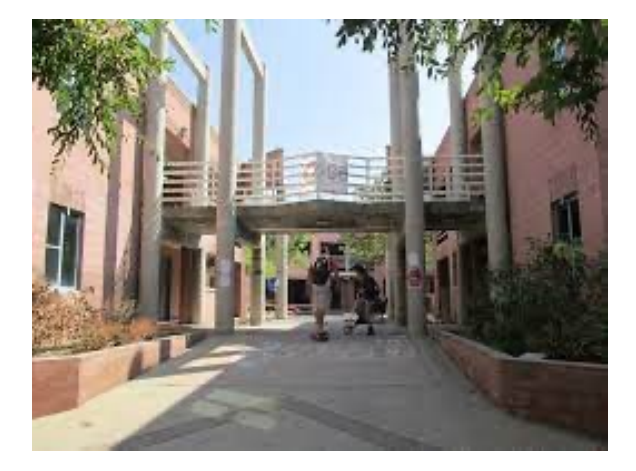

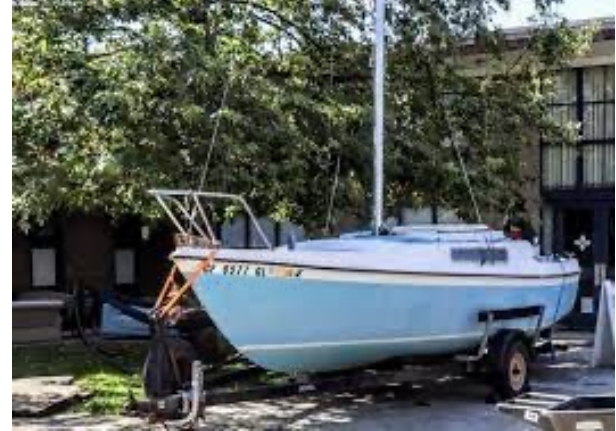

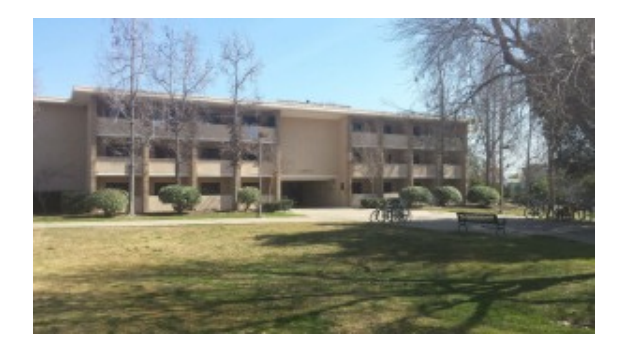

*talk about random... !*

# School rivalries? *Which is which?*

#### Which four Cs?

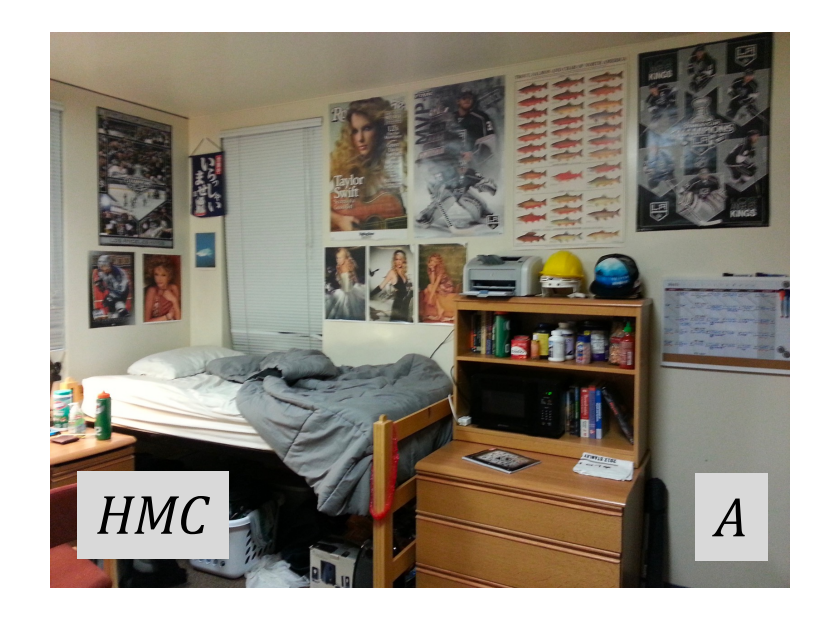

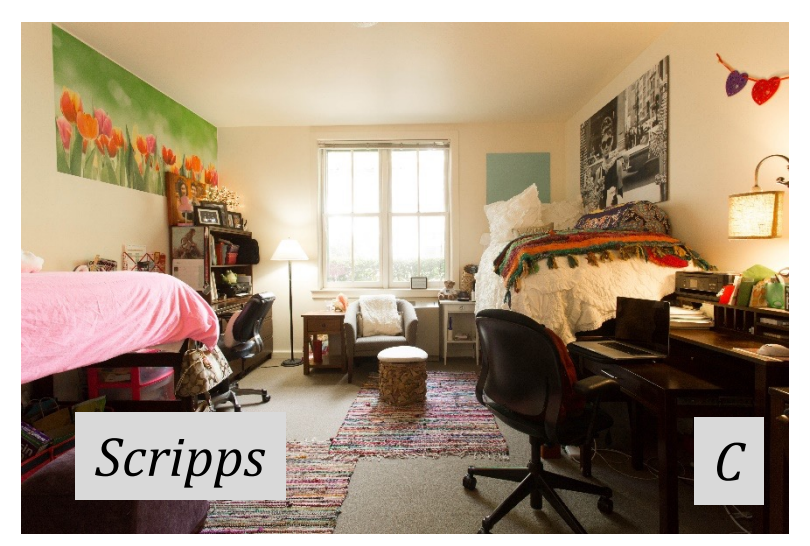

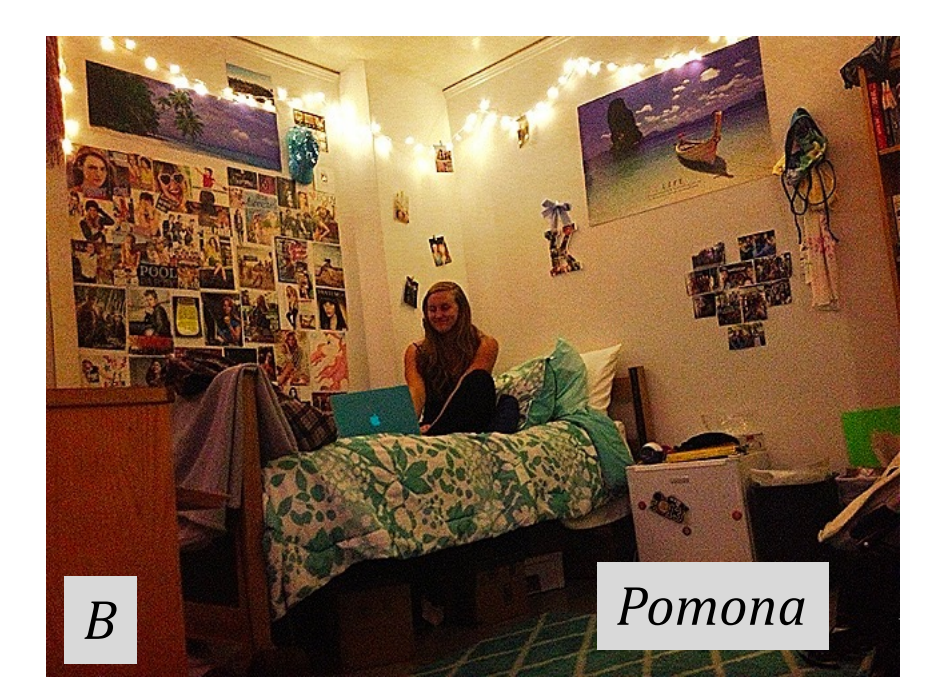

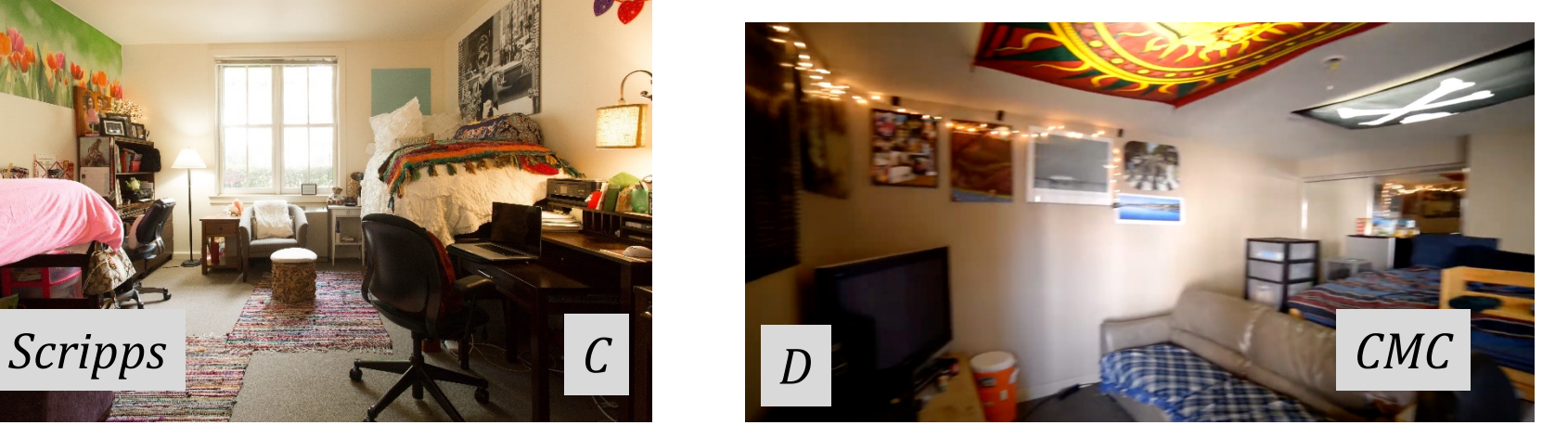

from random import  $\star$  all random functions are now available!

**choice( L )**

chooses 1 element from the sequence L

**choice(['Zuko','Katara', 'Aang' ,'Appa']) choice ('mudd')** ... or 1 character from a string **choice(['sontag' ,'case', 'linde' , 'atwood'])**

from random import \* all random functions are now available!

choice ( L ) chooses 1 element from the sequence L

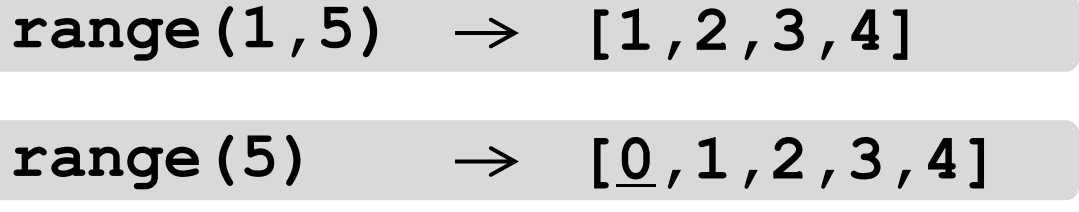

**range**

How would you get a random integer from 0 to 99 inclusive?

from random import  $\star$  all random functions are now available!

**choice (** L ) chooses 1 element from the sequence L

range(1,5) 
$$
\rightarrow
$$
 [1,2,3,4]  
range(5)  $\rightarrow$  [0,1,2,3,4] **range**

How would you get a random choice (range (100)) **choice**  $\frac{100}{2}$  **choice** 

**uniform(low,hi)**

In  $[23]$ : uniform $(41, 43)$ Out [23]: 42.00092480157684

a random **float** from low to hi **float**s have **16** places of precision

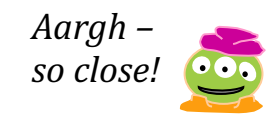

# Using randomness to our advantage:

*"Monte Carlo Methods"*

Randomness: Recursion-as-"*the future*"

**def guess( hidden ): """ tries to guess our hidden number """ compguess = choice( range(100) ) if compguess == hidden: print('I got it!') else: guess( hidden )** Remember, this is [0,1,…,98,99]

> print the guesses? return the number of guesses? slow down... investigate **expected** # of guesses?!??

Recursive guess-counting

```
from random import *
import time
```

```
def guess( hidden ):
     """ keep-guessing game """
     compguess = choice( range(100) )
```

```
 print('I choose', compguess)
 time.sleep(0.05)
```

```
 if compguess == hidden: # at last!
     return 1
 else:
     return 1 + guess( hidden )
```
code available in hw2pr3

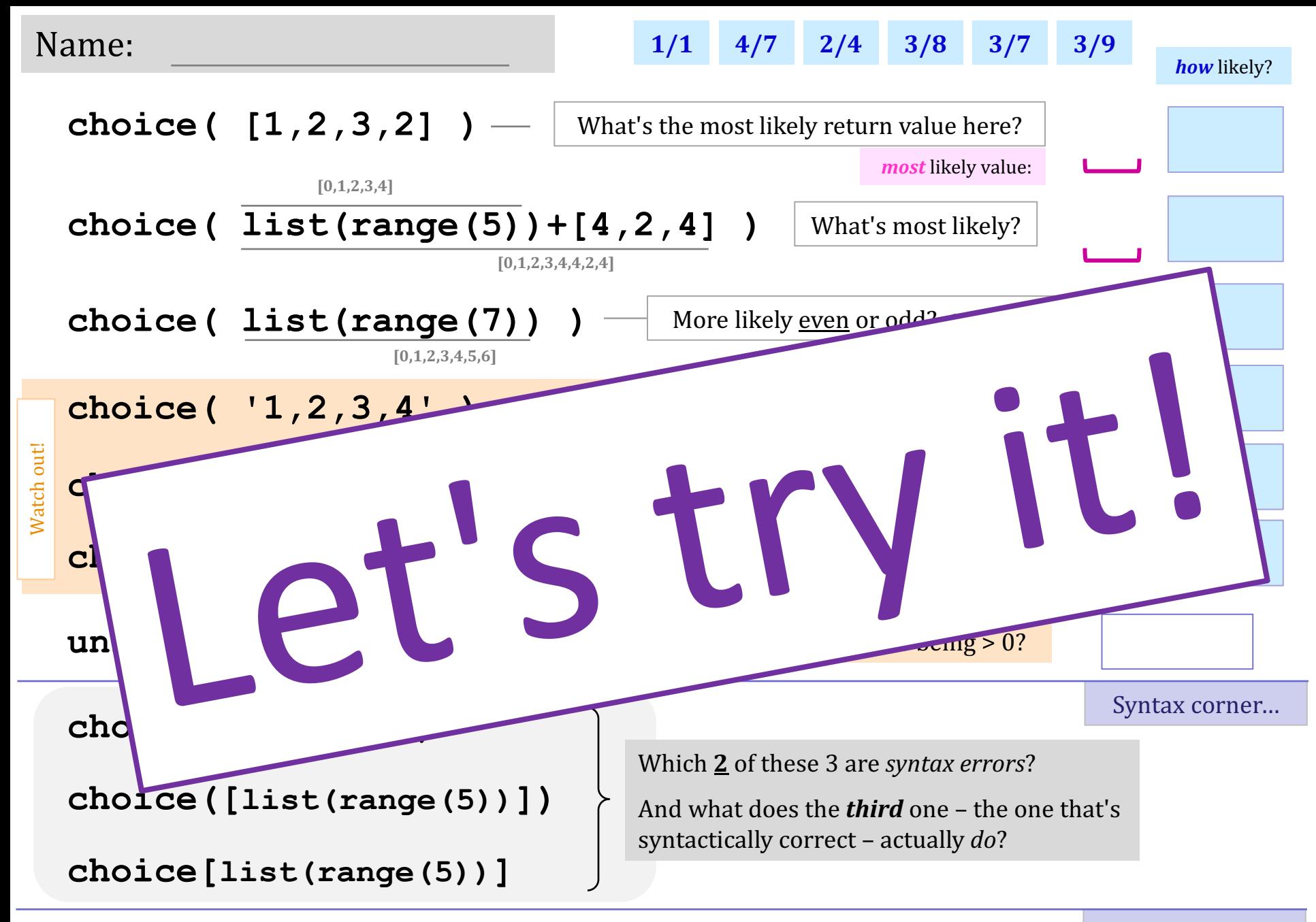

Calling  $\text{uniform}(41, 43)$  1000 times/s, how long until you obtain exactly  $42.00000000000000$ ?

*Mind Muddler!*

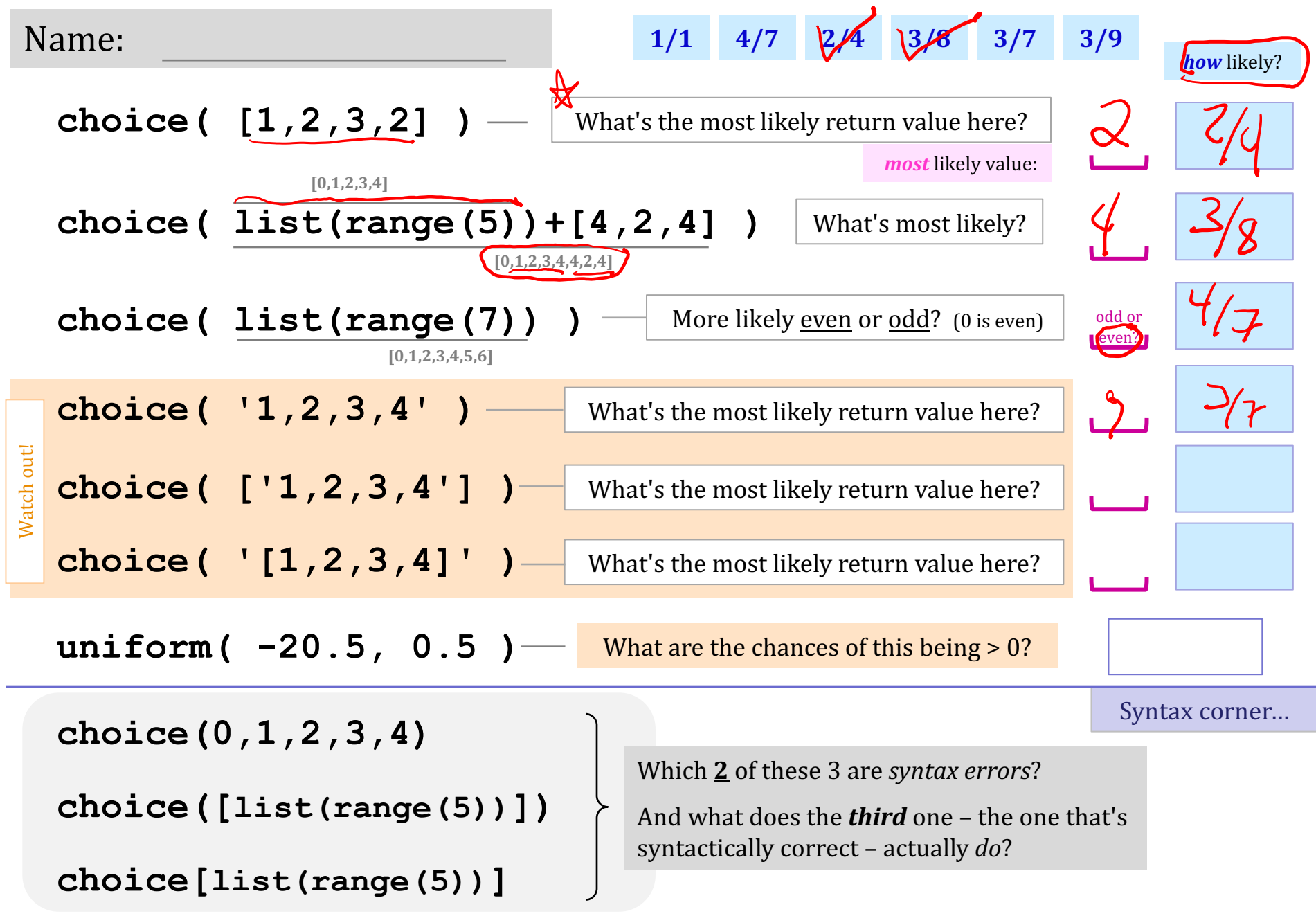

Calling **uniform** (41, 43) 1000 times/s, how long until you obtain exactly 42.00000000000000?

*Mind Muddler!*

A float has 16 places of precision total. (14 places after the 42.)

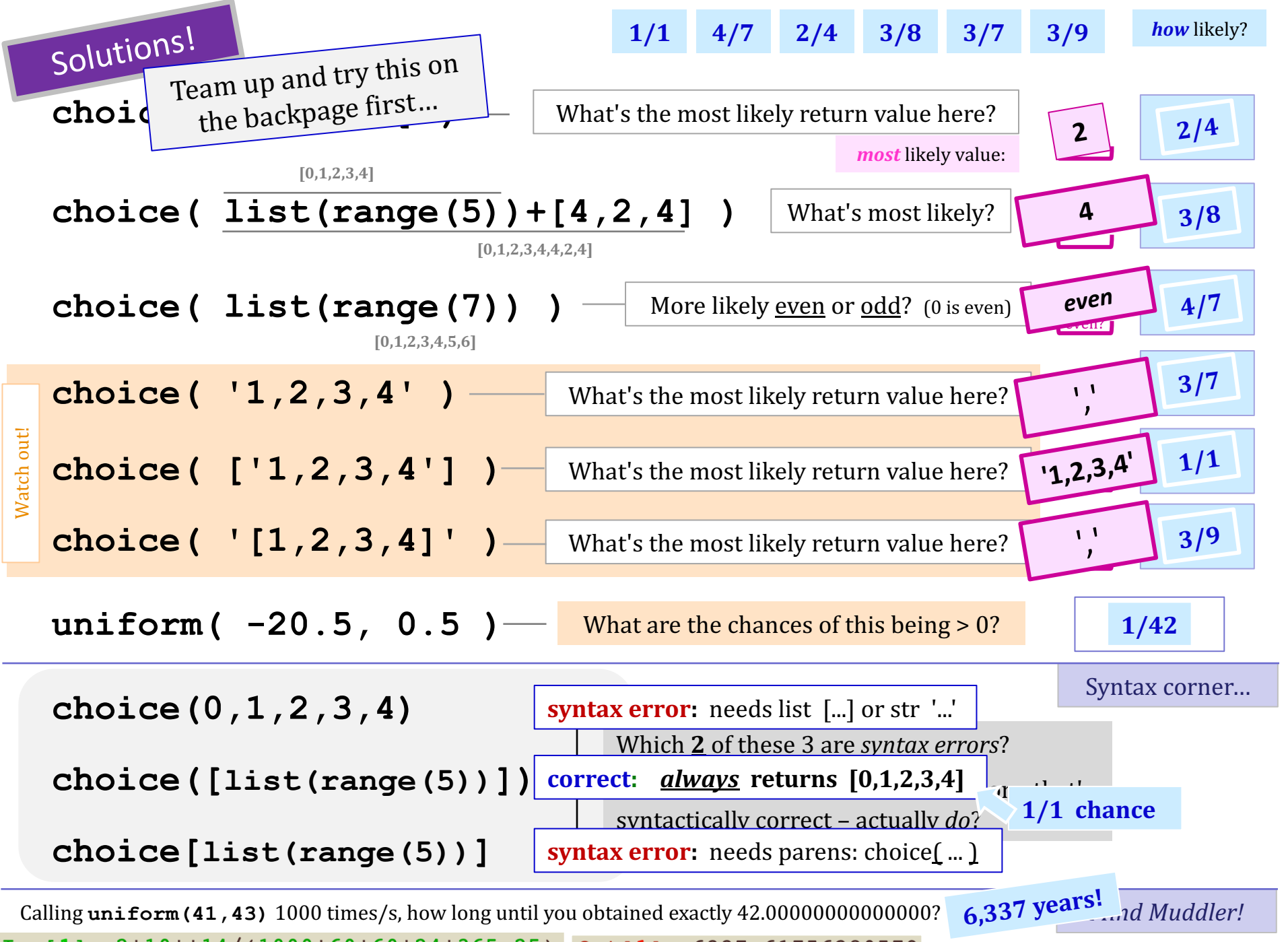

[In [1]:  $2*10**14/(1000*60*60*24*365.25)$   $Out[1]: 6337.61756280579$  float has 16 places of precision, total. (14 places after the 42.)

### The two *Monte Carlos*

#### and their denizens...

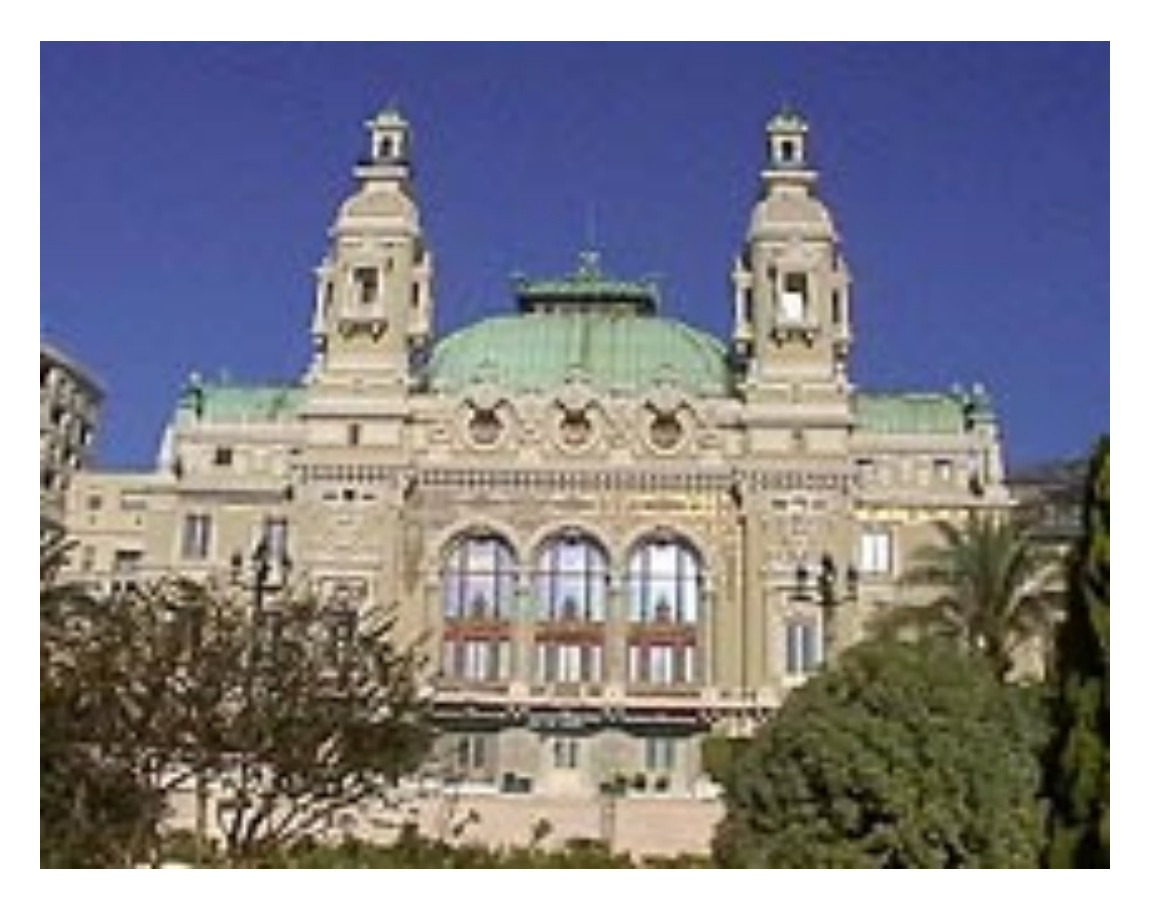

Monte Carlo casino, Monaco

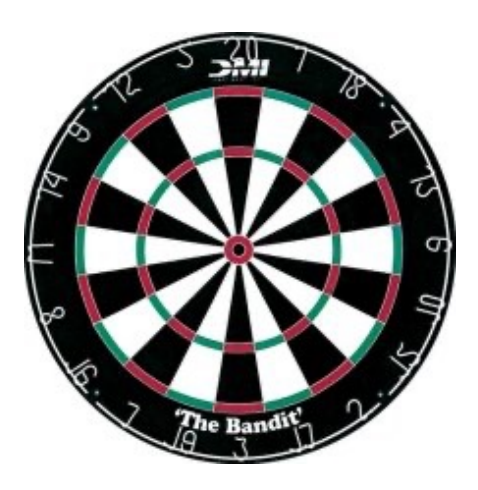

Insights via *random trials*

Monte Carlo methods, Math/CS

### The two *Monte Carlos*

#### and their denizens...

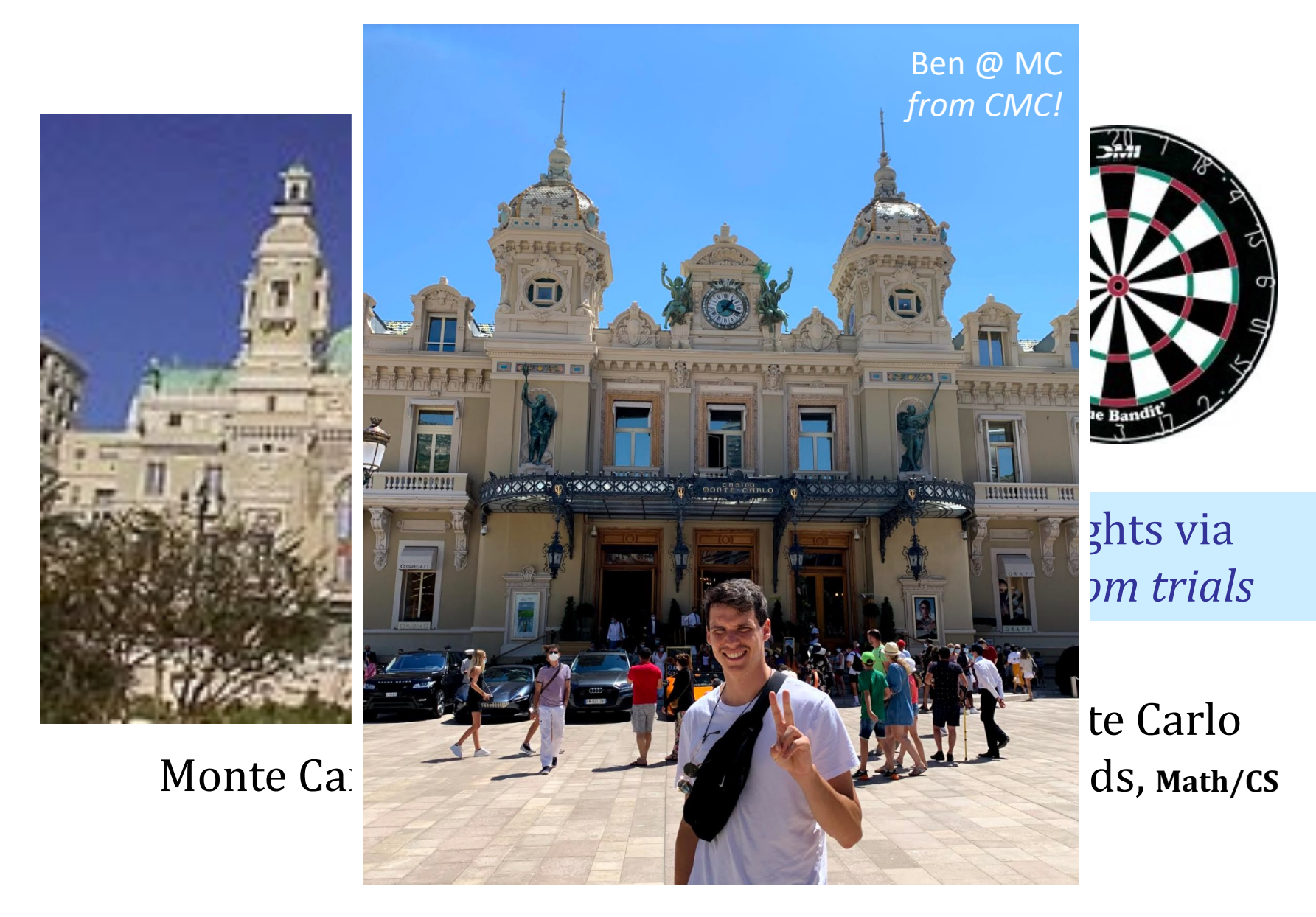

### The two *Monte Carlos* and their denizens...

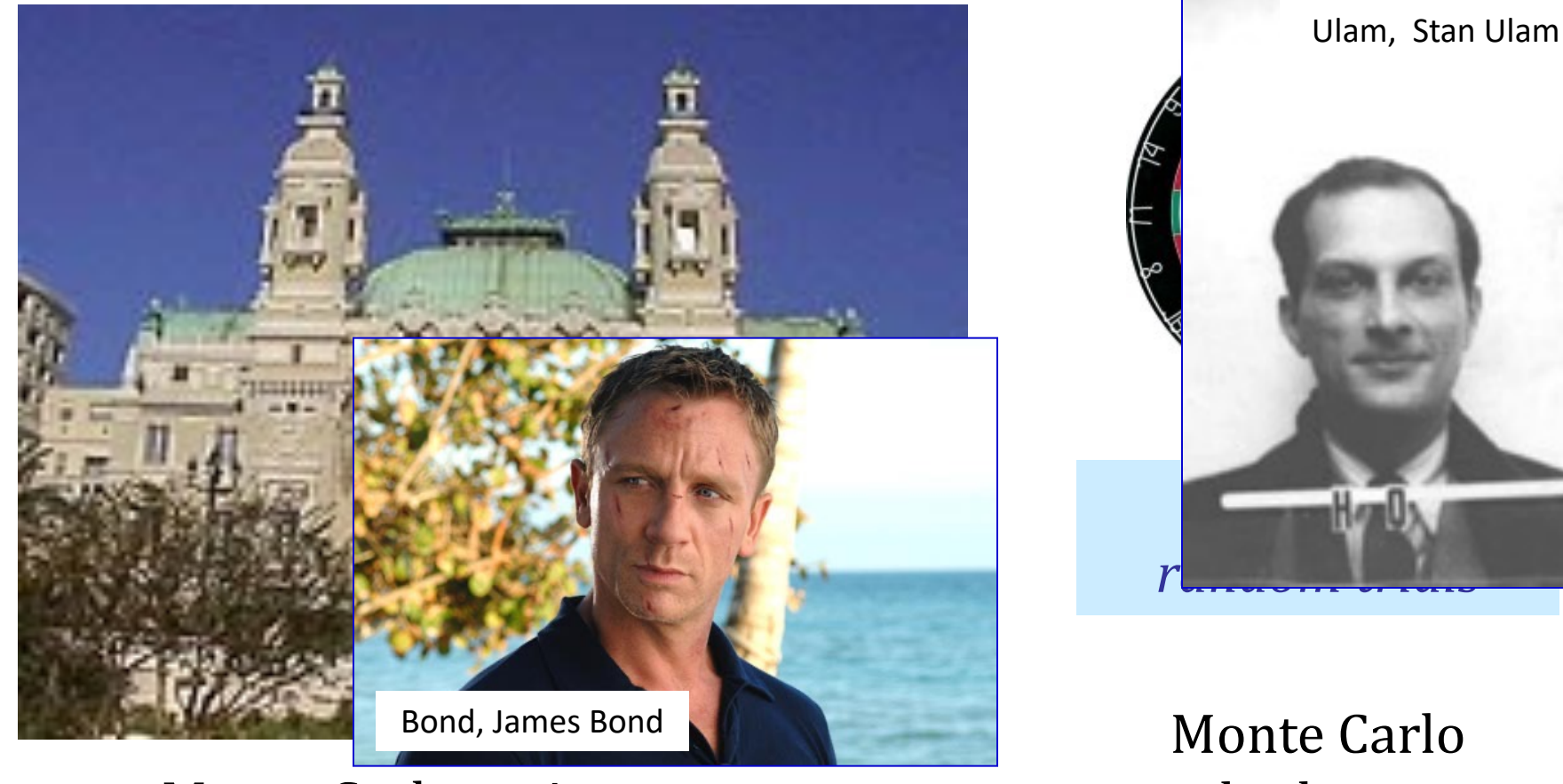

Monte Carlo casino, Monaco

methods, Math/CS

#### *Nature ~ Monte Carlo process*

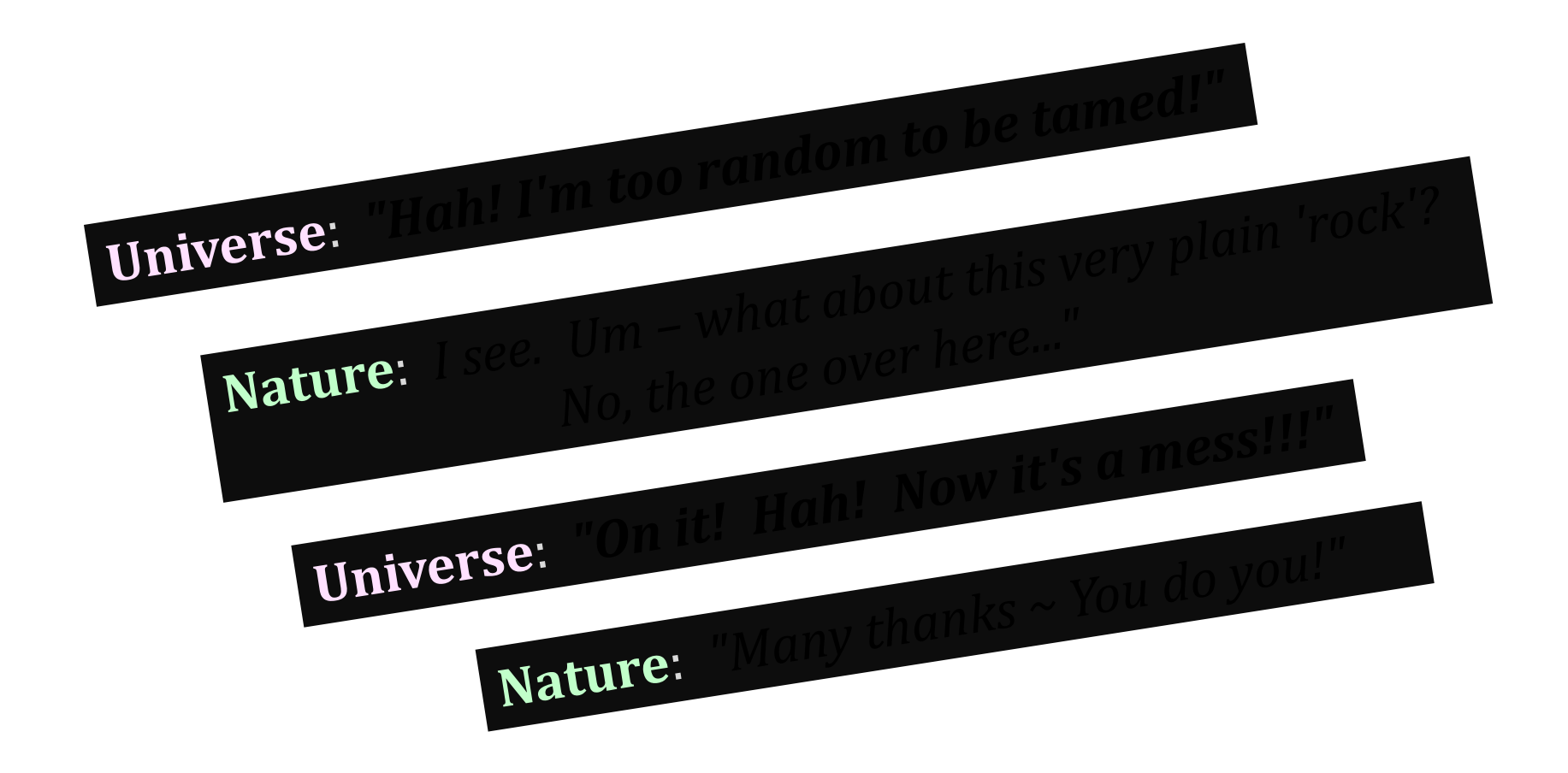

#### *Nature ~ Monte Carlo process*

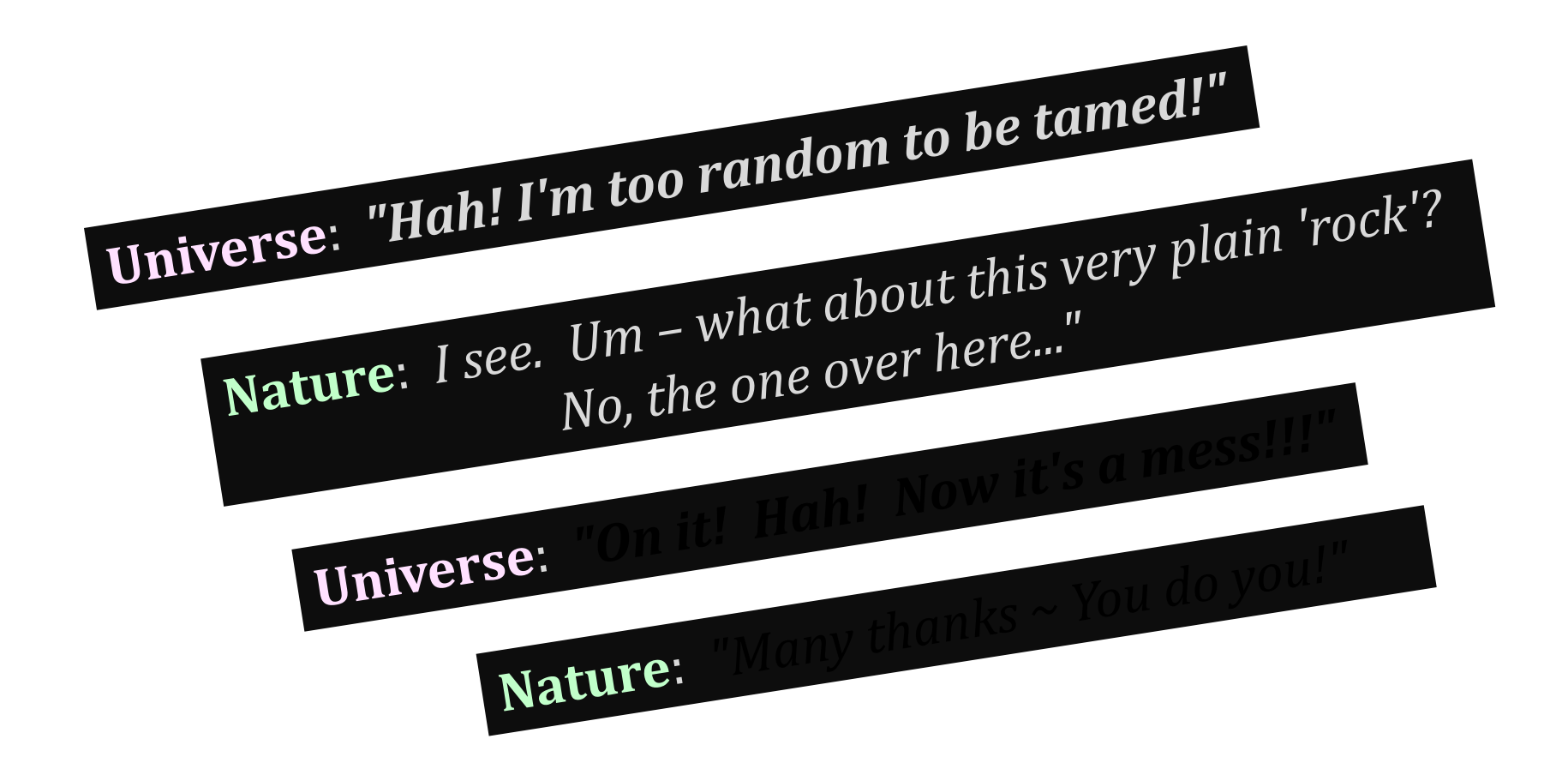

#### *Nature ~ Monte Carlo process*

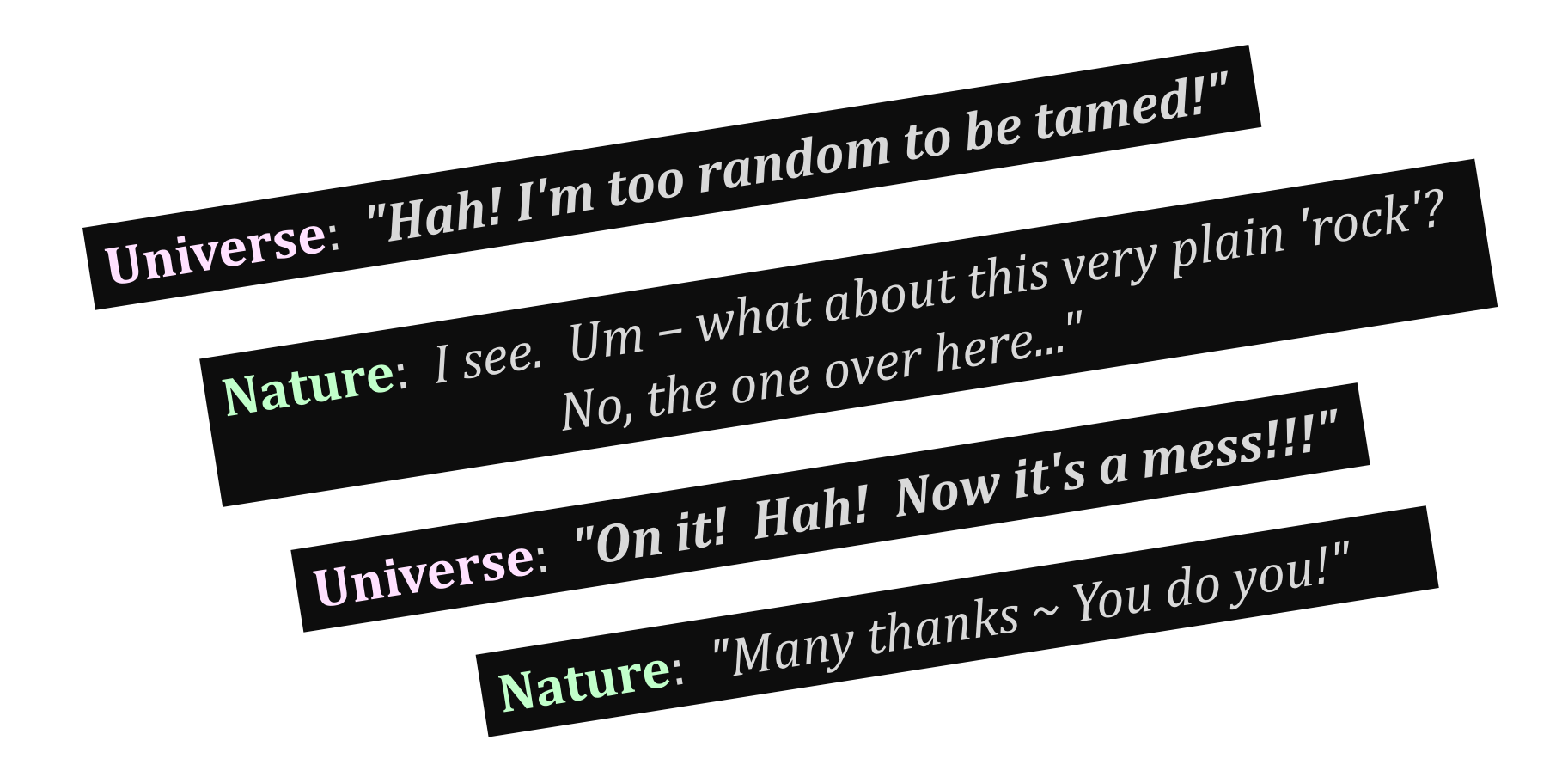

### A *"Monte Carlo"* function…

**from random import \***

**def guess( hidden ): """ tries to guess our hidden number TT TT TT compguess = choice( list(range(100)) ) if compguess == hidden: return 1 else: return 1 + guess( hidden )** Remember, this is the list  $[0,1,...,98,99]$ one guess here -- plus -- all *"future"* guesses!

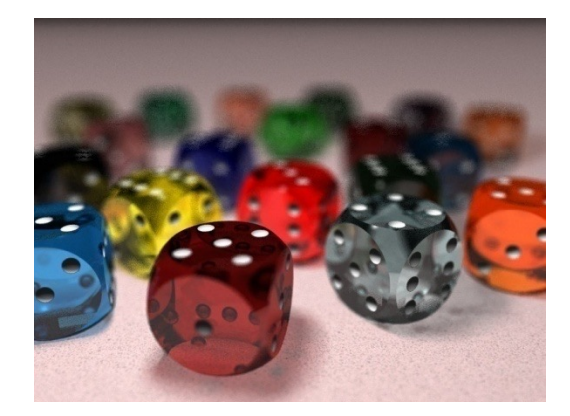

# Monte Carlo *dice*

How many doubles will you get in N rolls of 2 dice?

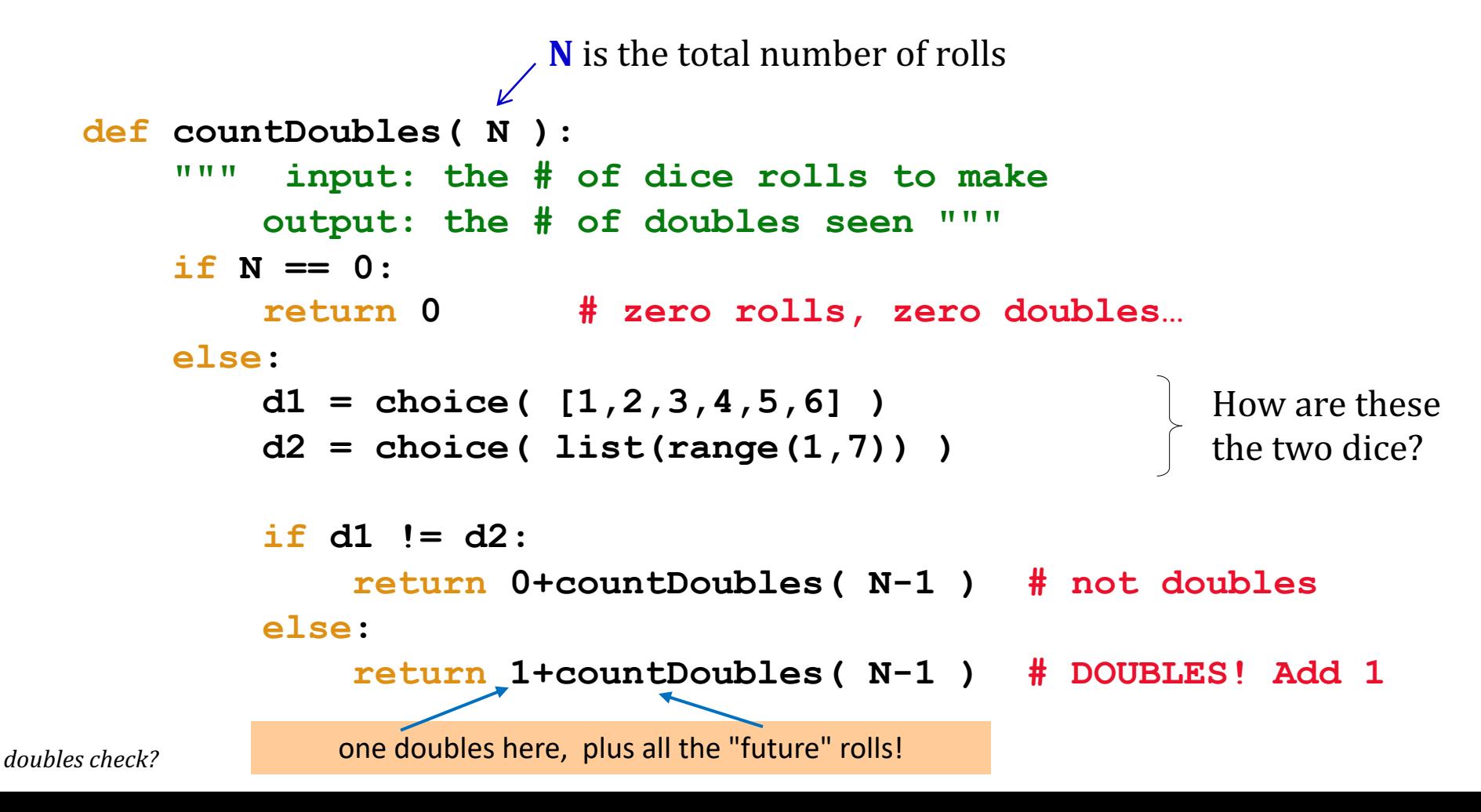

#### Monte Carlo *Curtains*

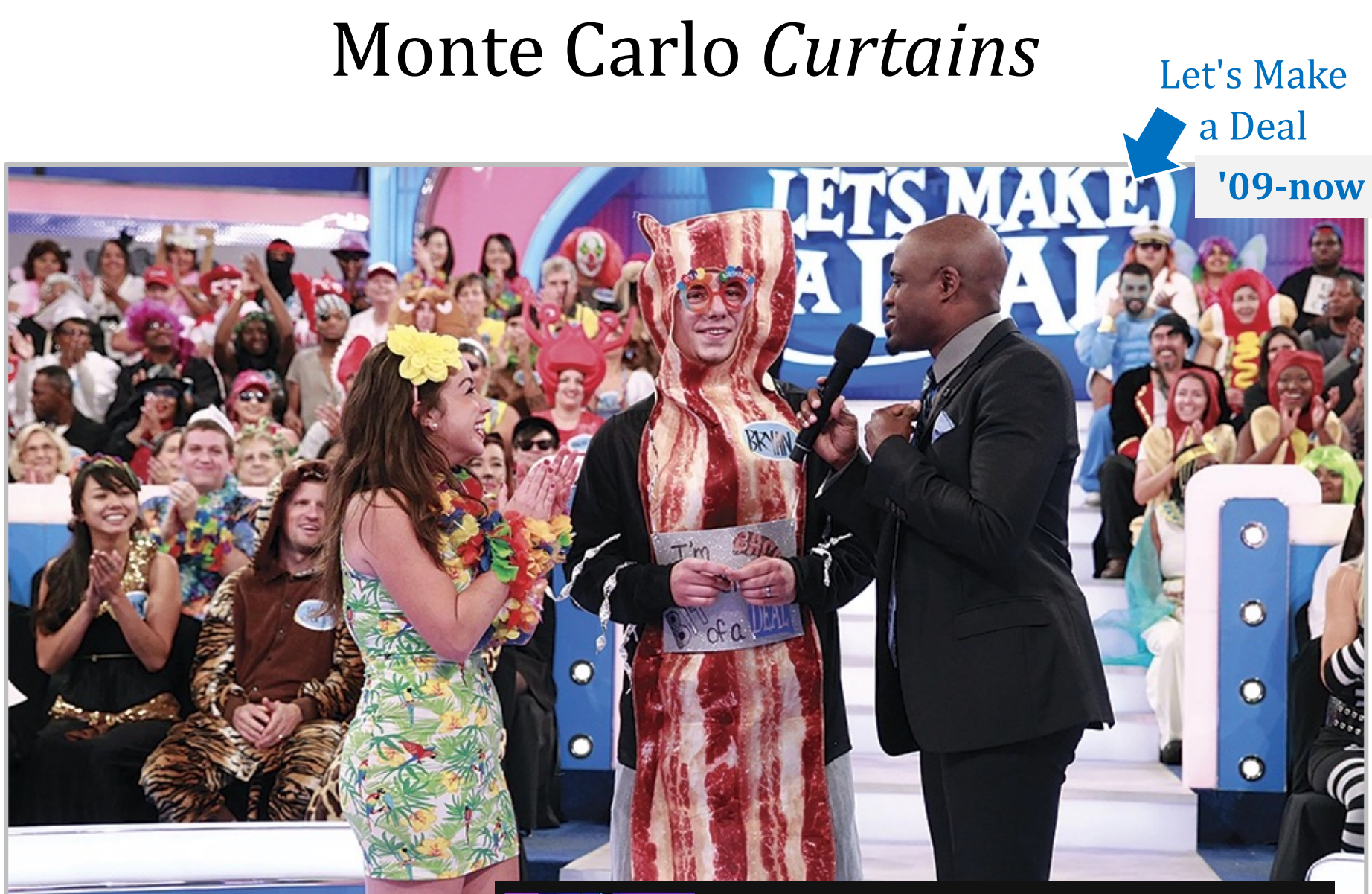

,,,,,,,,,,,,,,,,

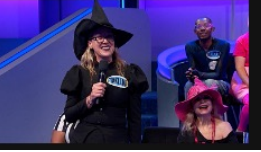

#### 1/29/2024

S15 E83 Jan 29, 2024

This LMAD cast an entertaining spell! A cyclist tries to ride her way into a \$10,000 "pair-a-dice", Then, a hot dog plays "car pong" for a hot ride. Plus, Wayne & Jonathan engage in a prize "debate" & a dino rider gets a "fortune cookie" and jams with Cat. Wayne Brady hosts.

### Monte Carlo *Curtains*

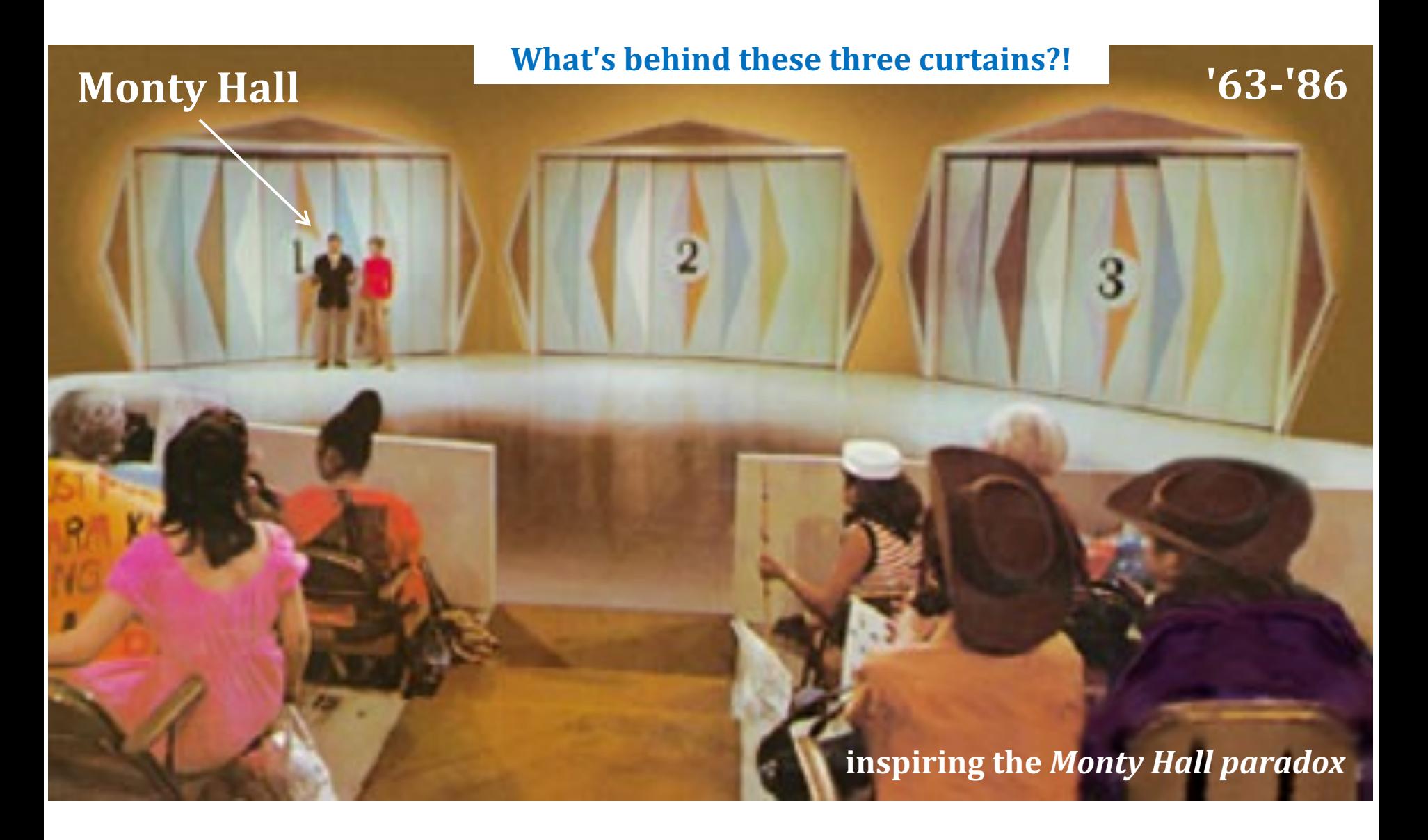

#### XKCD's take...

#### **MONTY HALL**

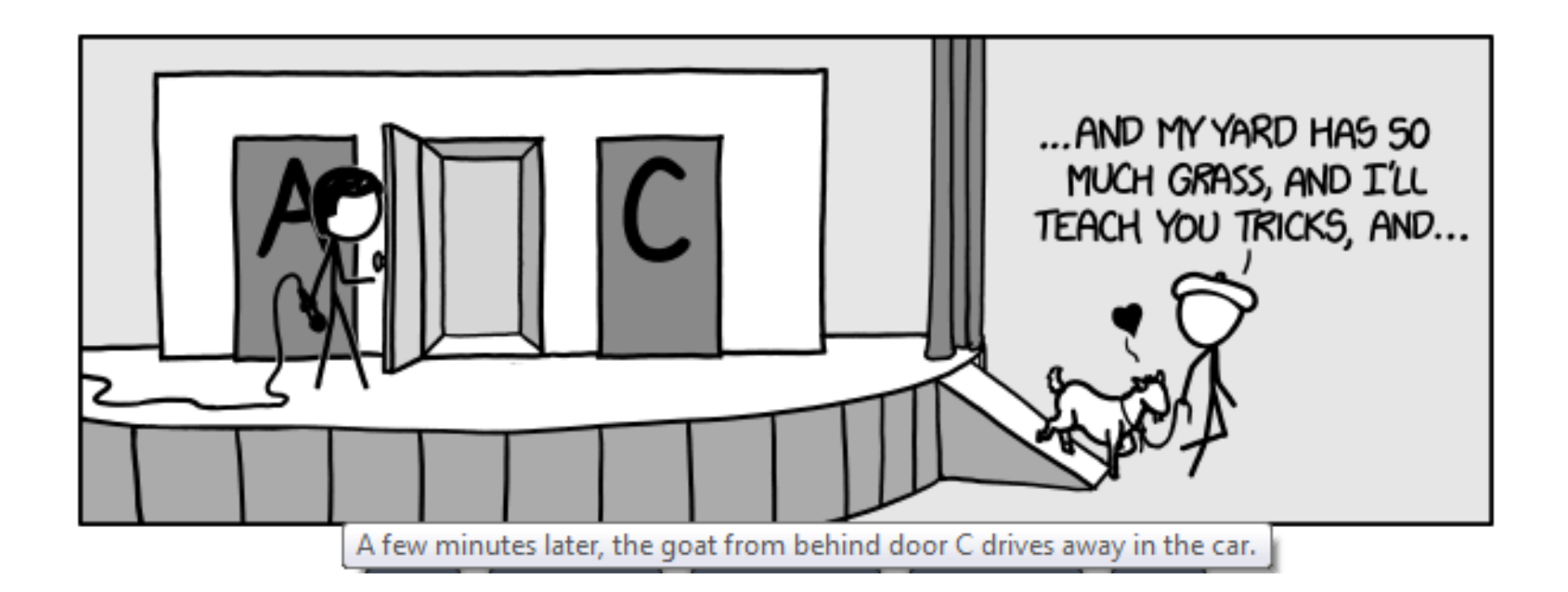

*… what if you considered the goat the grand prize!?*

# Monte Carlo Monty Hall

Suppose you always **switch** to the other door... What are the chances that you will win the prize?

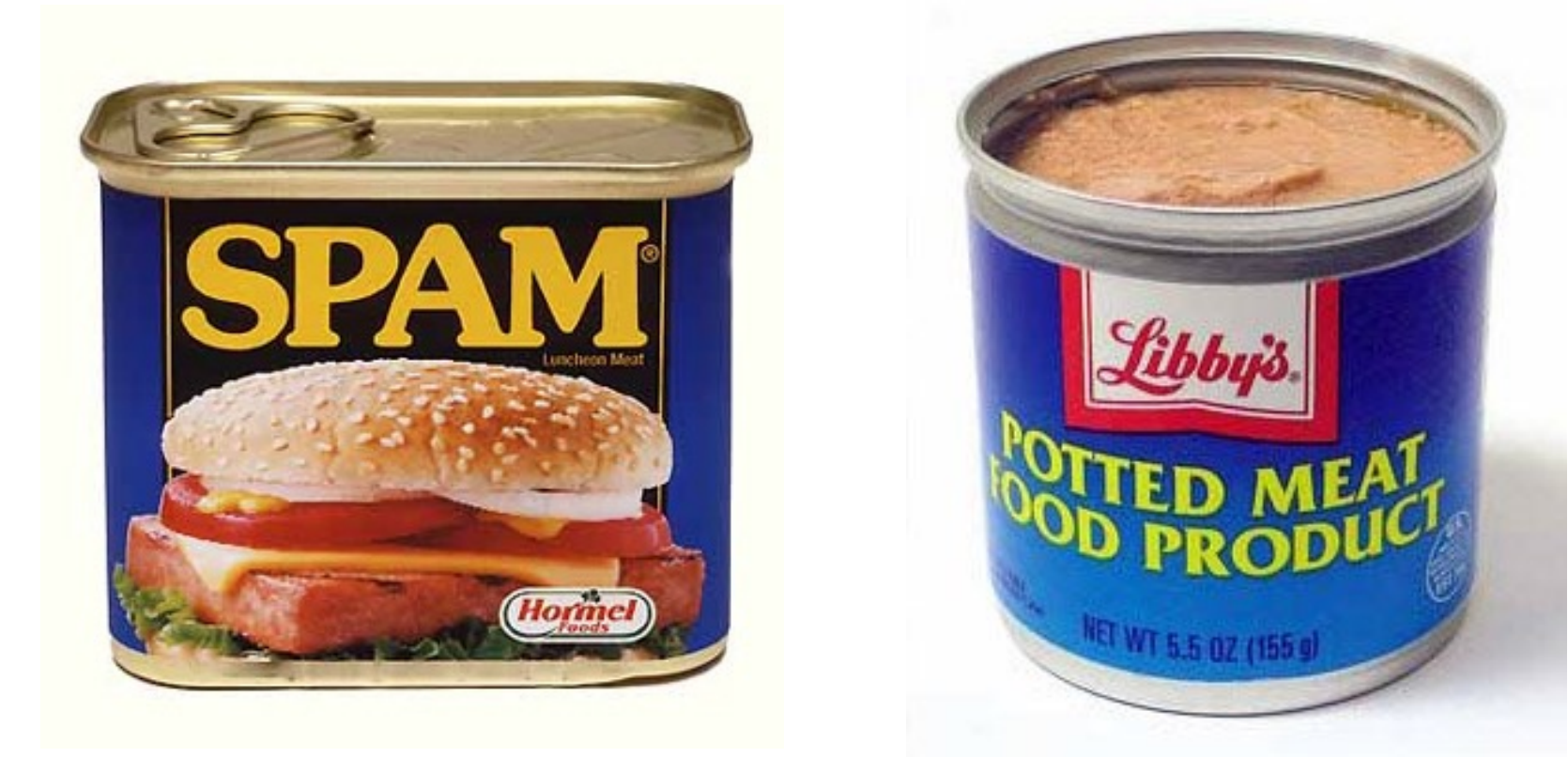

#### Let's play (randomly) 300 times and see!

### Monte Carlo Monty Hall

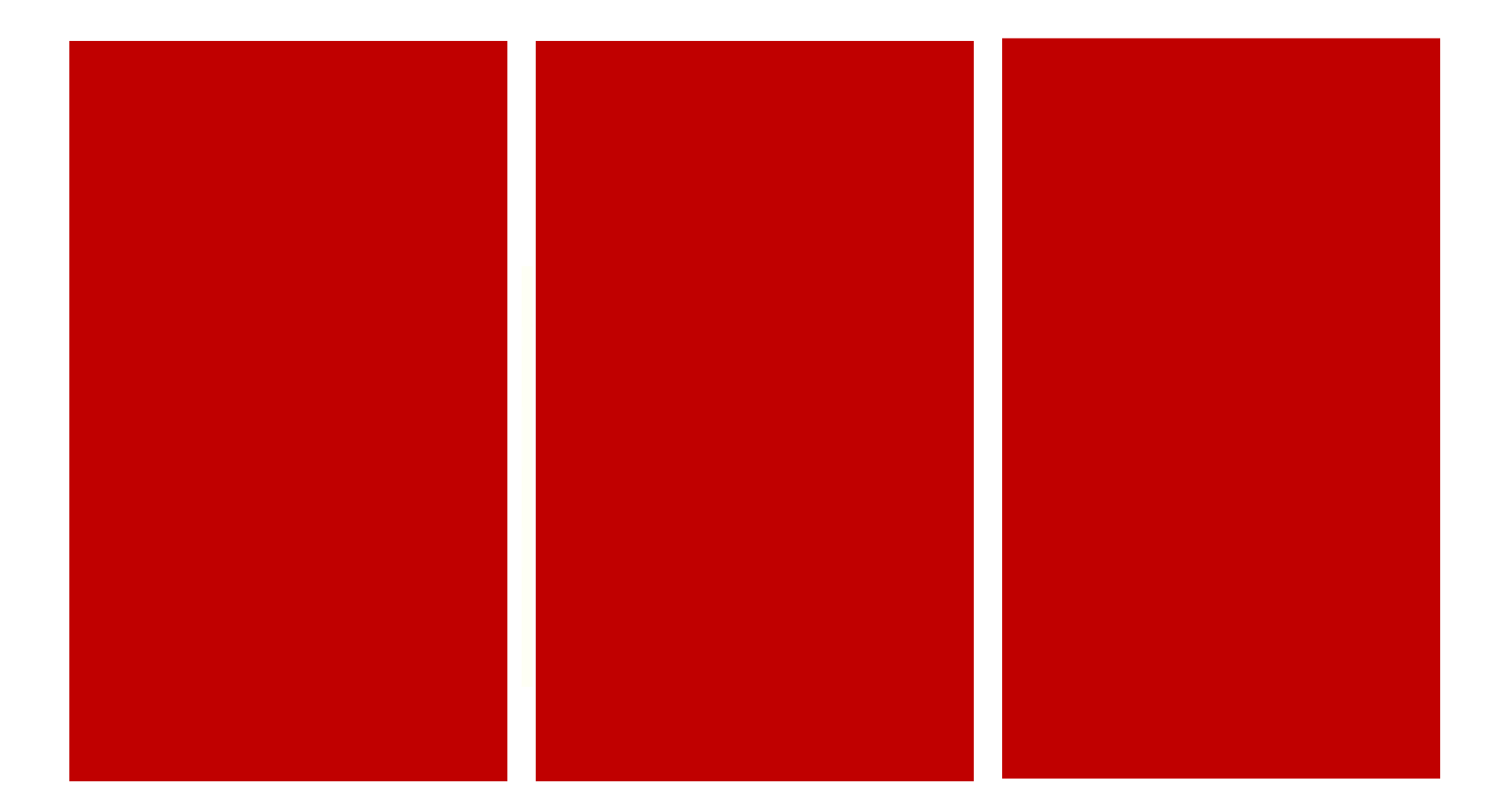

#### Let's play!

### Monte Carlo Monty Hall

**def MCMH( init, sors, N ): """ plays the "Let's make a deal" game N times returns the number of times you win the \*Spam!\*** *TT TT TT*  **if N == 0: return 0 # don't play, can't win przDoor = choice([1,2,3]) # where the spam (prize) is… if init == przDoor and sors == 'stay': result = 'Win!' elif init == przDoor and sors == 'switch': result = 'lose' elif init != przDoor and sors == 'switch': result = 'Win!' else: result = 'lose' print('Time', N, ':', result) if result == 'lose': return 0 + MCMH( init, sors, N-1 ) else: return 1 + MCMH( init, sors, N-1 ) Your initial choice! 'switch' or 'stay' number of times to play** 

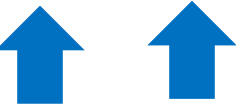

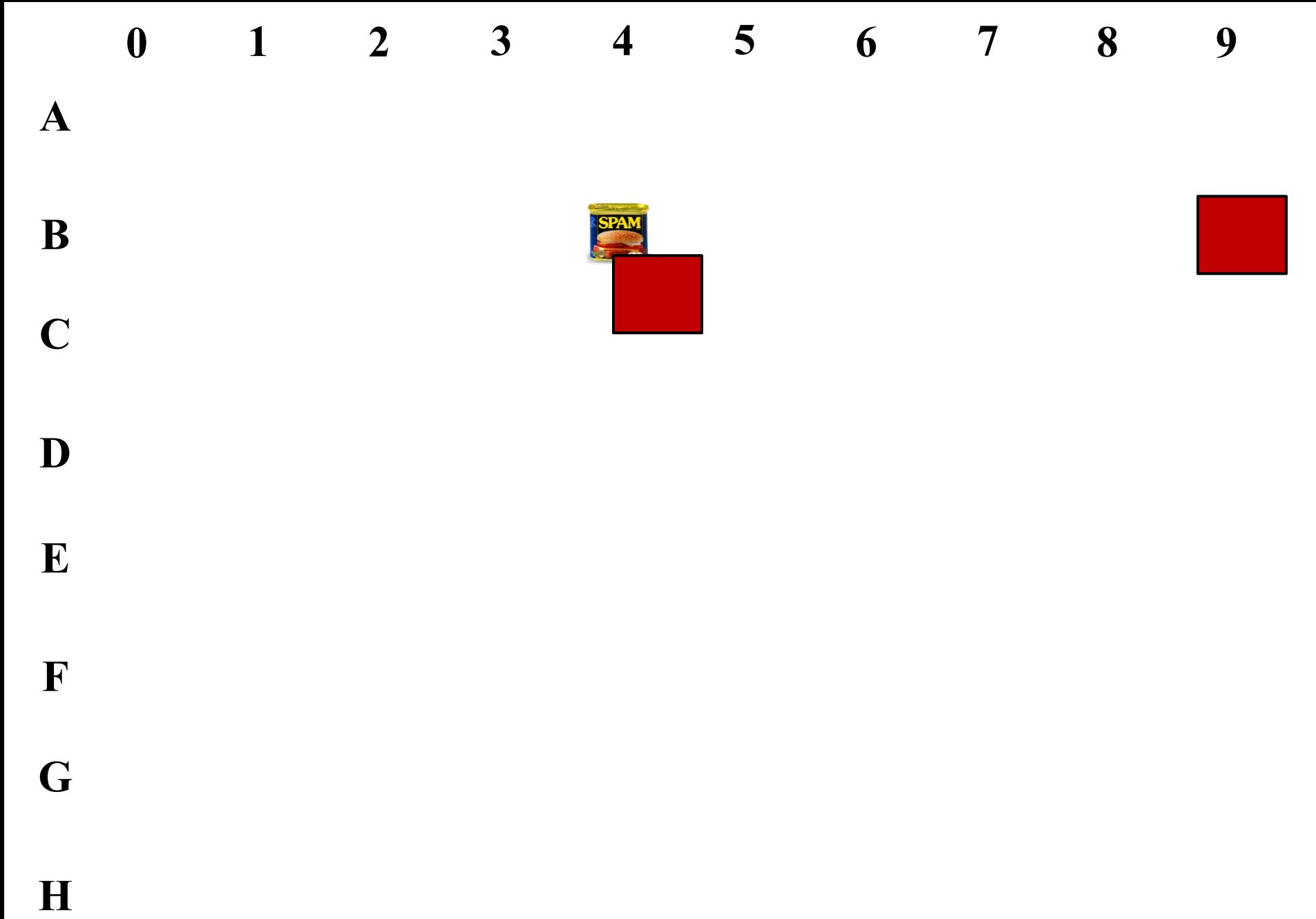

- $\mathbf{D}$
- $\mathbf{E}$ 
	- $\mathbf{F}$
	- $\mathbf G$
	-
	- $\mathbf H$
- 
- - -

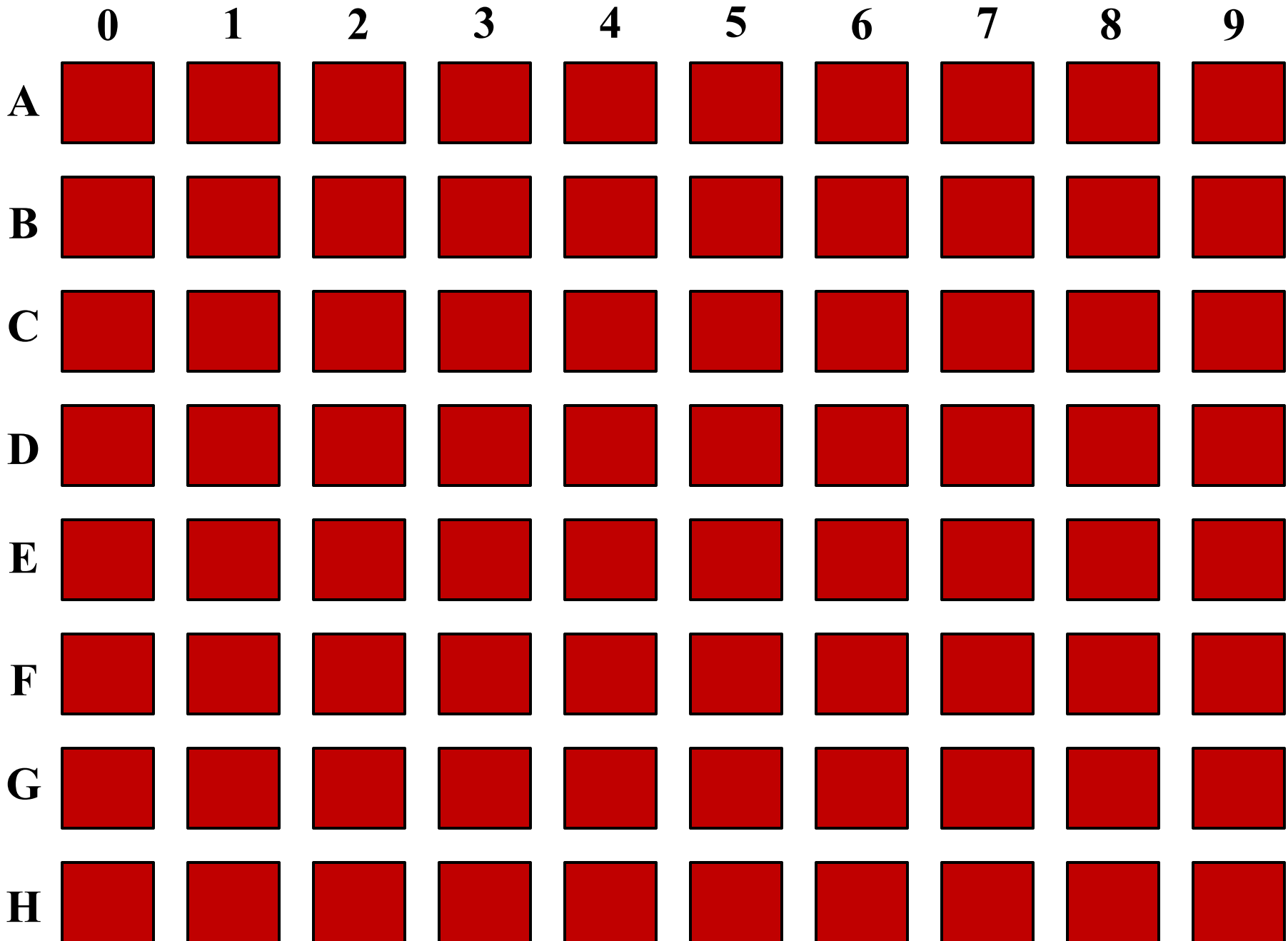

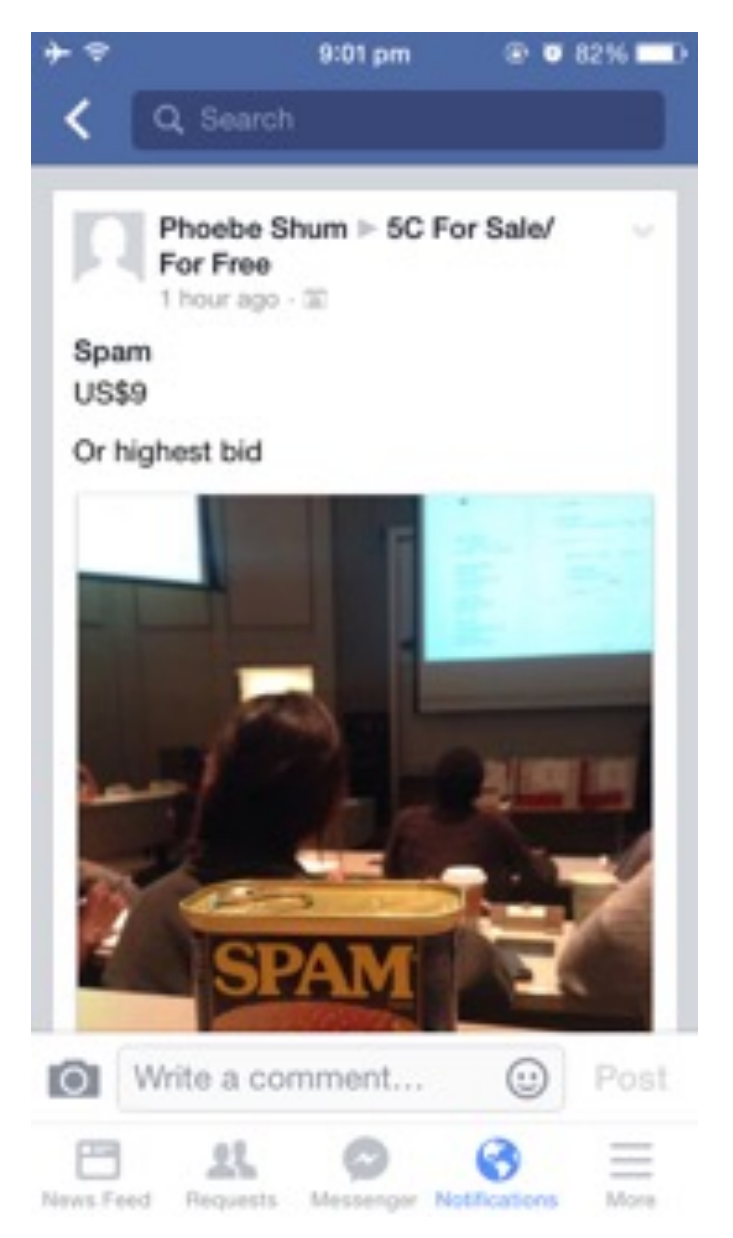

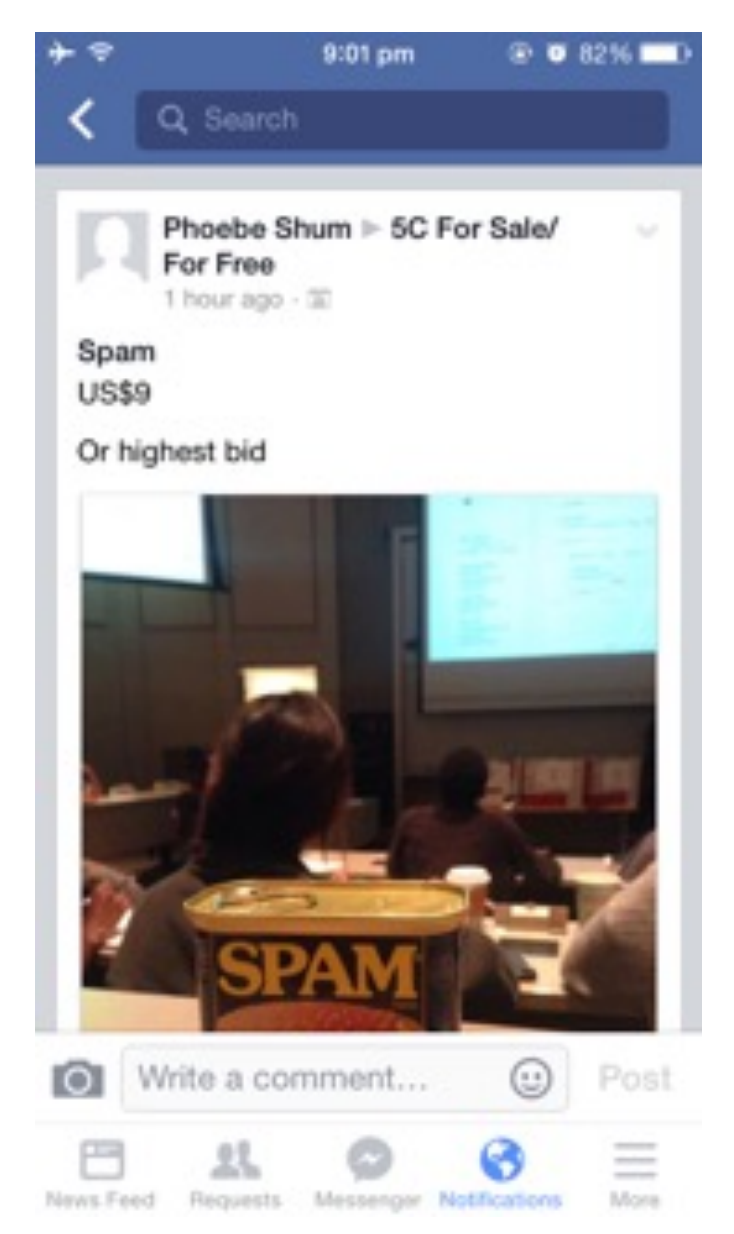

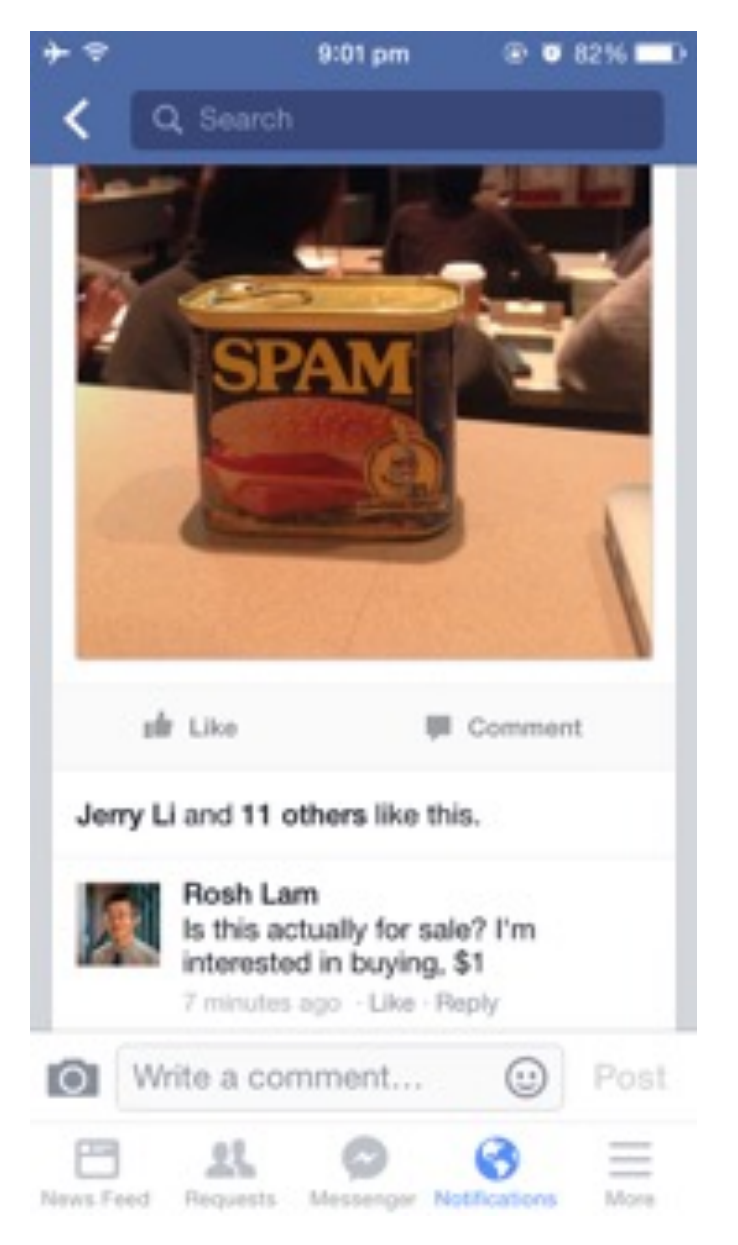

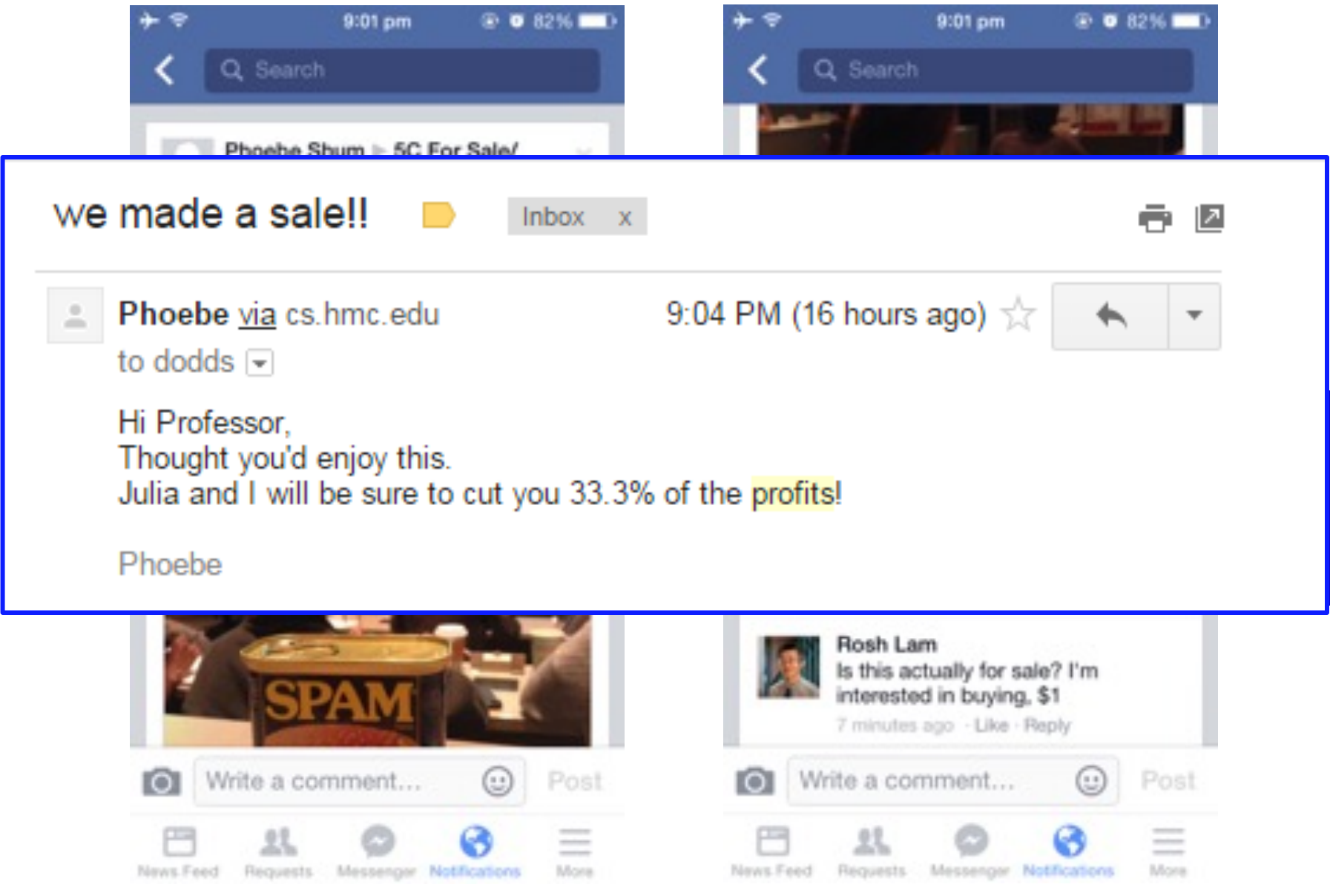

#### An example *closer to home* **hw2pr2**

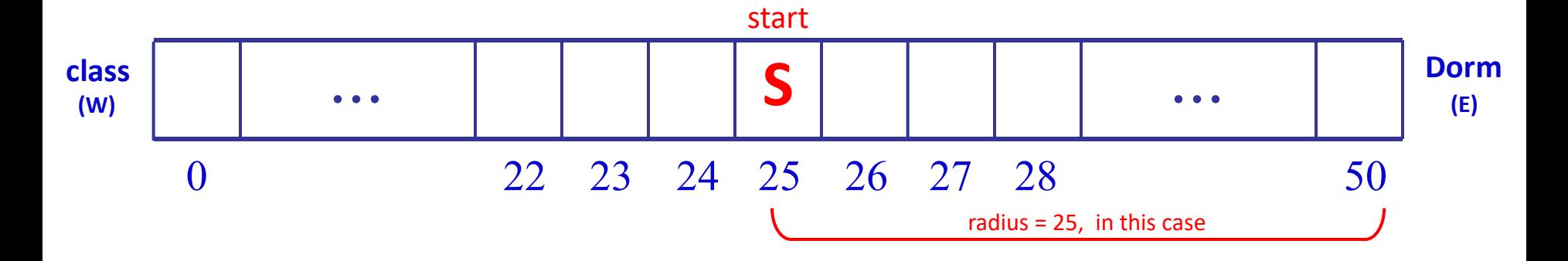

Our very-tired student **(S)** leaves H/S after a "late-night" breakfast. Each step, they randomly go toward class **(West)** or the dorms **(East)**  Once the student arrives at the dorm or classroom, the trip is complete.

The program should then return the total number of steps taken.

Write a program to model *and analyze!* this scenario...

take **nsteps** random steps starting at **st**

**rwpos(st,nsteps) rwsteps(st,low,hi)**

take random steps starting at **st** until you reach either **low** or **hi**

#### An example *closer to home* **hw2pr2**

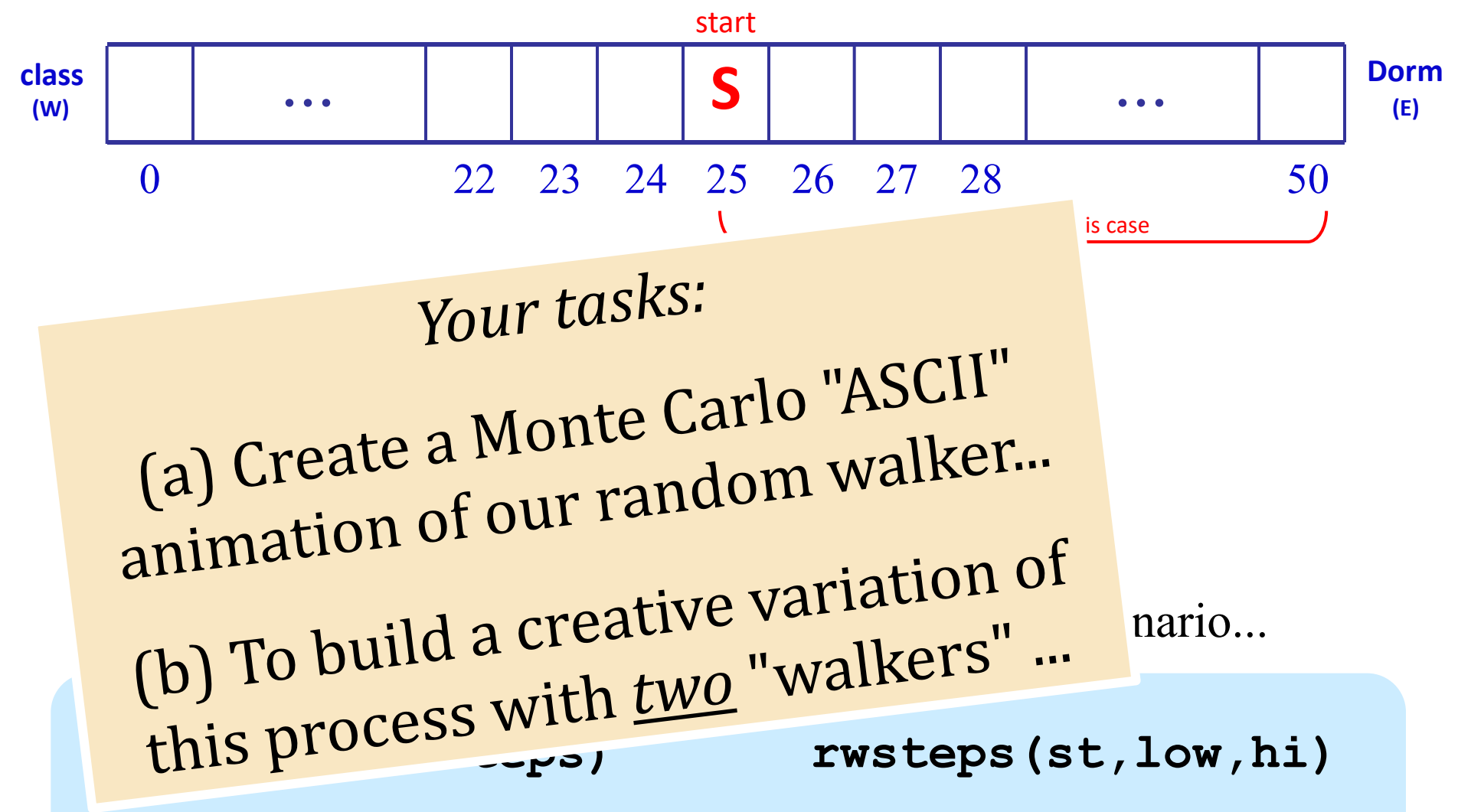

take **nsteps** random steps starting at **st**

take random steps starting at **st** until you reach either **low** or **hi**

# Lab  $2 \sim$  *Python's Etch-a-Sketch*

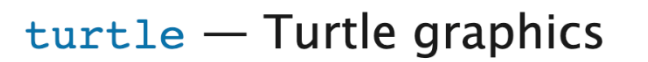

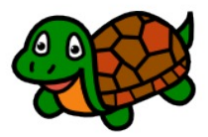

Source code: Lib/turtle.py

#### Introduction

Turtle graphics is a popular way for introducing programming to kids. It was part of the original Logo programming language developed by Wally Feurzeig, Seymour Papert and Cynthia Solomon in 1967.

Imagine a robotic turtle starting at  $(0, 0)$  in the x-y plane. After an import turtle, give it the command turtle.forward(15), and it moves (on-screen!) 15 pixels in the direction it is facing, drawing a line as it moves. Give it the command  $\text{turtle.right}(25)$ , and it rotates in-place 25 degrees clockwise.

#### **Turtle star**

Turtle can draw intricate shapes using programs that repeat simple moves.

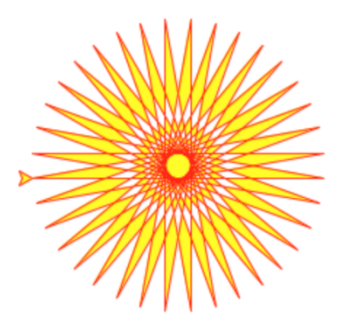

## Lab  $2 \sim$  *Python's Etch-a-Sketch*

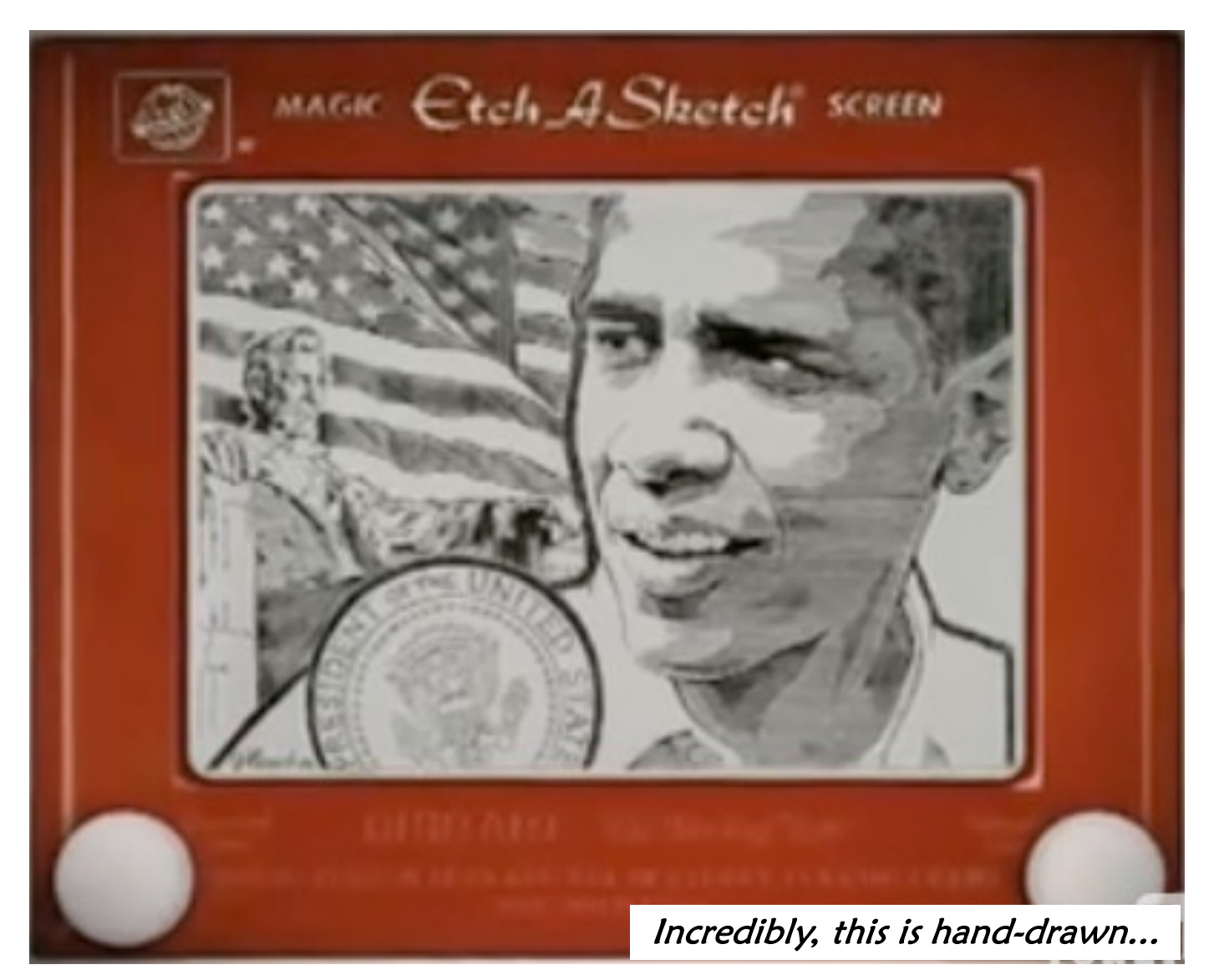

### more *typical* etch-a-sketch result

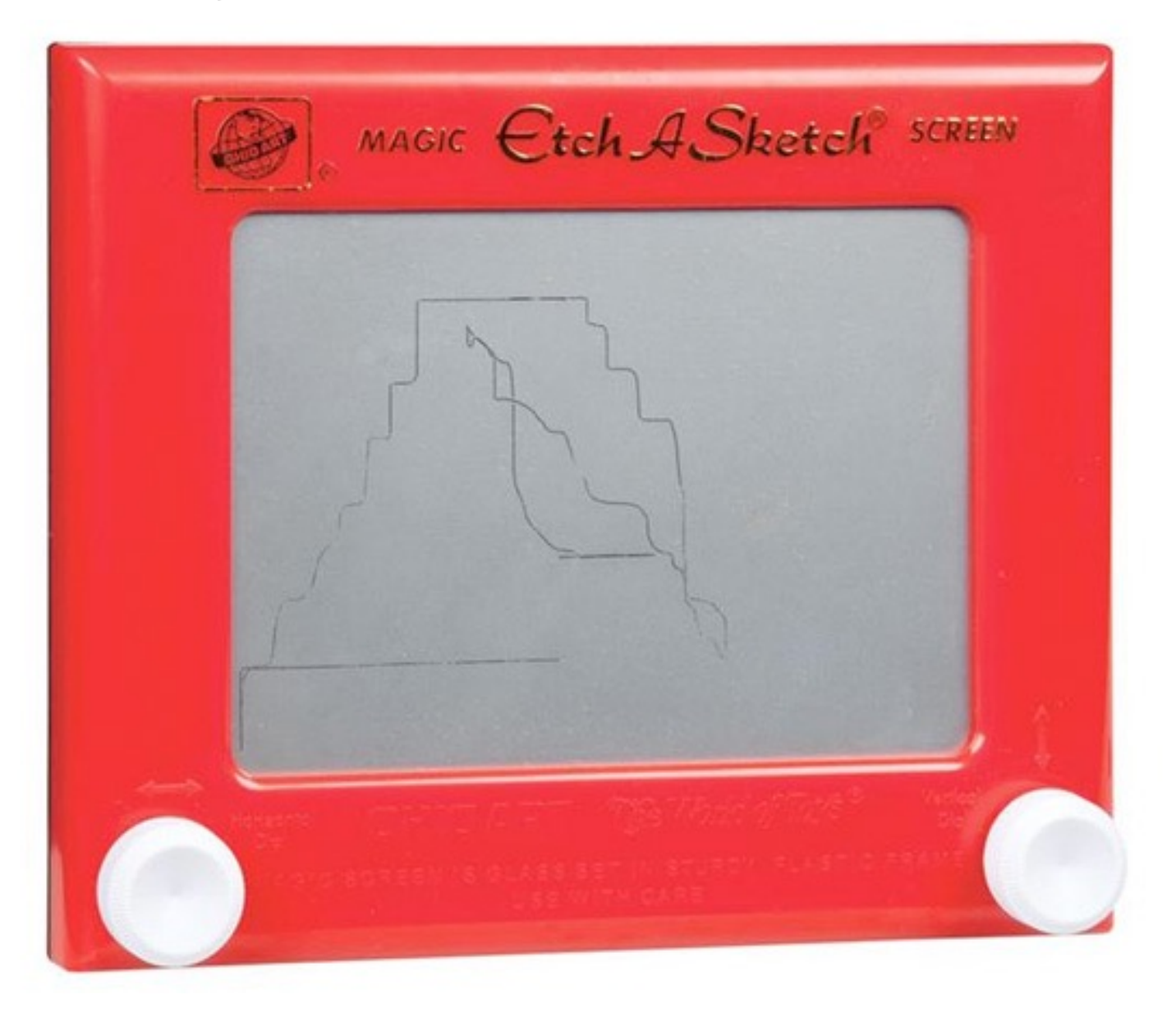

# *In-browser Python...*

```
A hw2pr1_turtle_notebook
\overline{c}目 Comment 2% Share な
                                                                                                                (z)File Edit View Insert Ruptime
                                     Tools Help All changes saved
      + Code + Text
                                                                                                    Connect \bullet\equivFirst, look over this script below and try it out.
\alpha. Note: A script usually describes code that's not organized into a function.
\{x\}1 import ColabTurtlePlus.Turtle as t
             2 from ColabTurtlePlus.Turtle import *
\Box\overline{3}4 clearscreen()
                                   # it's good to start every cell with this
             5 \text{ setup}(500, 500)# setup the drawing area to be 500 pixels x 500 pixels
                                   # show the border of the drawing area
             6 showborder()
             7 bqcolor("AliceBlue") # sets the background color (could also use "#F0F8FF")
             \mathbf{8}9 t.shape('turtle2') # Options: ['turtle', 'ring', 'classic', 'arrow', 'square', 'triangle', 'c
            1011t.\text{speed}(5)# 10 is fastest, 1 is slowest
            1213# side one
            14 t.color("green") # a link below shares all the colors
            15 t. width(5)# number of pixels wide for the turtle's trail
                                   # forward 100 pixels
            16 t.forward(100)17 t. left(90)# left 90 degrees
            18
            19 # side two
            20 t.color("DodgerBlue") # hometeam?!
            21 t. width(2)22 t.forward(100)23 t. left(90)24
            25 # side three
            26 t.penup()
                                   # "lift" the pen - the turtle will not draw
            27 t.forward(100)28 t. left(90)
            29 t.pendown()
                                   # put the pen back "down": drawing will resume
            30
            31 \# side four
            32 t.color("purple")
            33 t.forward(100)
            34 t.left(135)
                                   # to aim "northeast"
            35 t.penup()36 t.forward(50*(2**.5)) # move to the "middle": 50*sqrt(2)37 t.color("green")
       \mathbb{D}¥
                                                                                                Colab!\langle \rangle\equiv\overline{\phantom{0}}\bullet \times
```
#### *In-browser alternatives...*

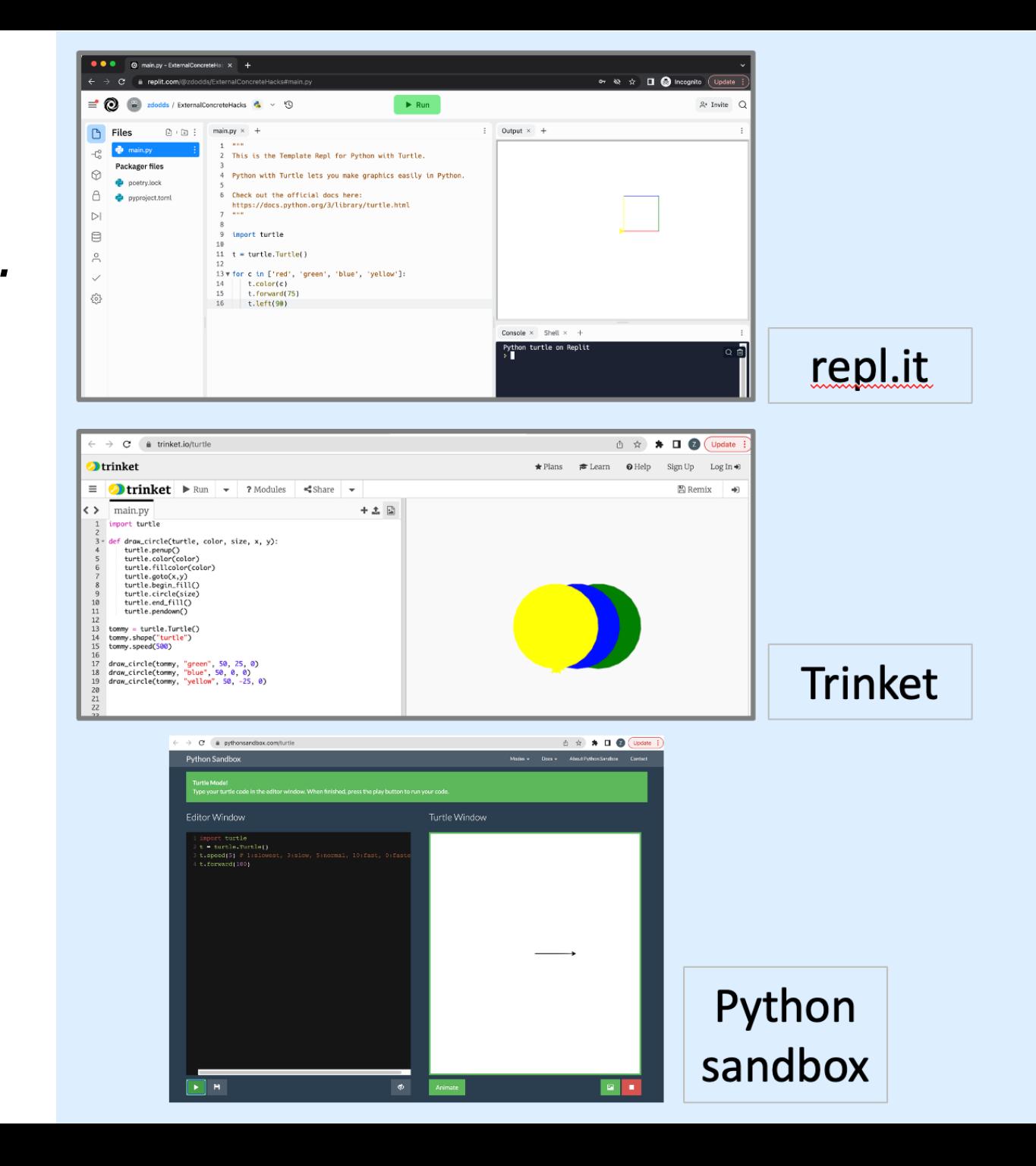

# *Single-path* recursion

A starter *script*:

```
# a triangle
# as a _script_
forward(100)
left(120)
forward(100)
left(120)
forward(100)
left(120)
```
a *script* is code that runs on the "left margin" of a Python file (aka, the "west coast")

And a starter *function*:

```
def tri( n ):
     """ draws a triangle """
    if n == 0: return
     else:
        forward(100) # one side
        left(120) # turn 360/3
        tri( n-1 ) # draw rest
```
**tri(3)**

I don't know about **tri**, but there's *no* **return** … !

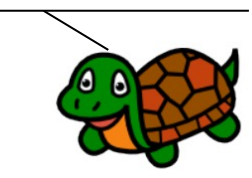

#### Turtle's ability? It varies...

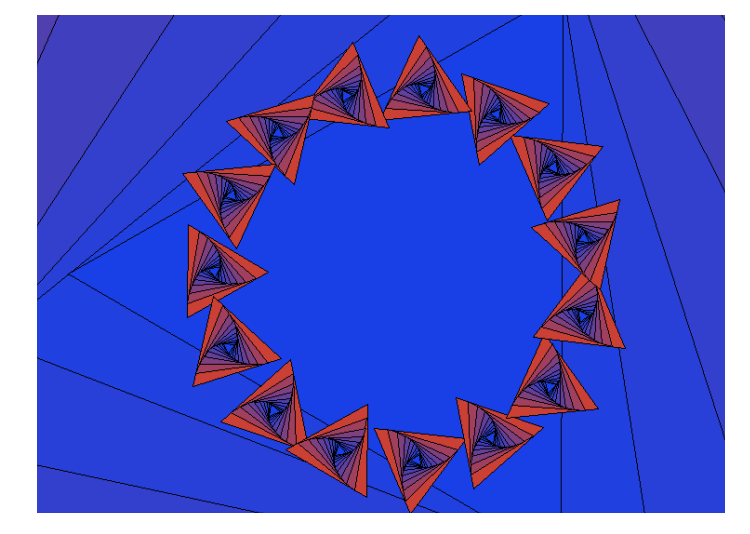

 $def poly(n,N):$  $\left(0,0,0\right)$  $n ==$  sides to go (to be drawn) [[varies]]  $N == total$  # of sides in the regular polygon [[constant]]  $\alpha$  and if  $n == 0$ : return  $# stop!$ else: # print("side", n)  $t.forward(100)$ angle =  $360/N$ t.left(angle)

 $poly(n-1, N)$  # draw the remaining sides...

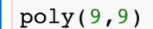

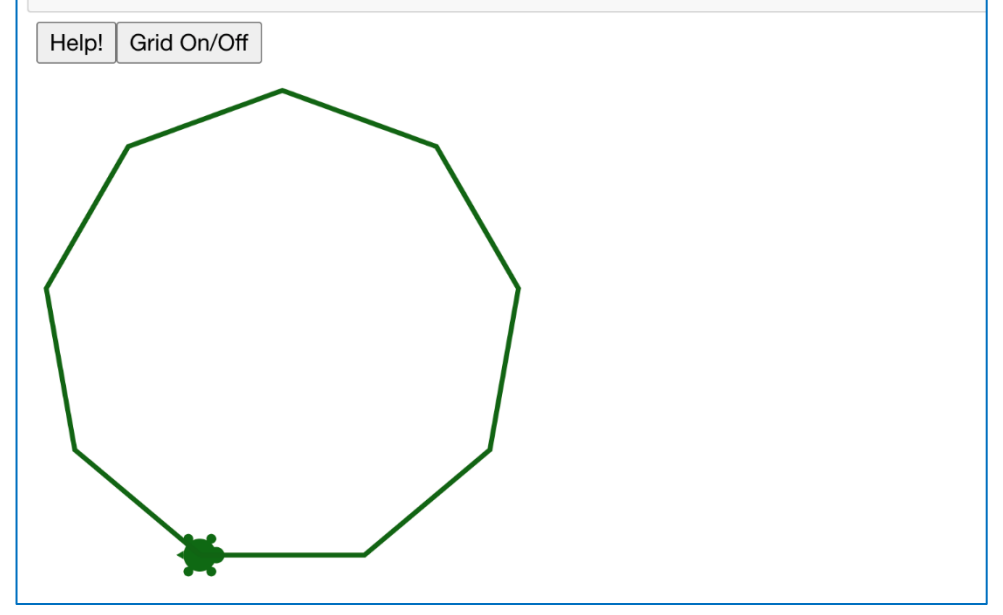

it can vary *widely* 

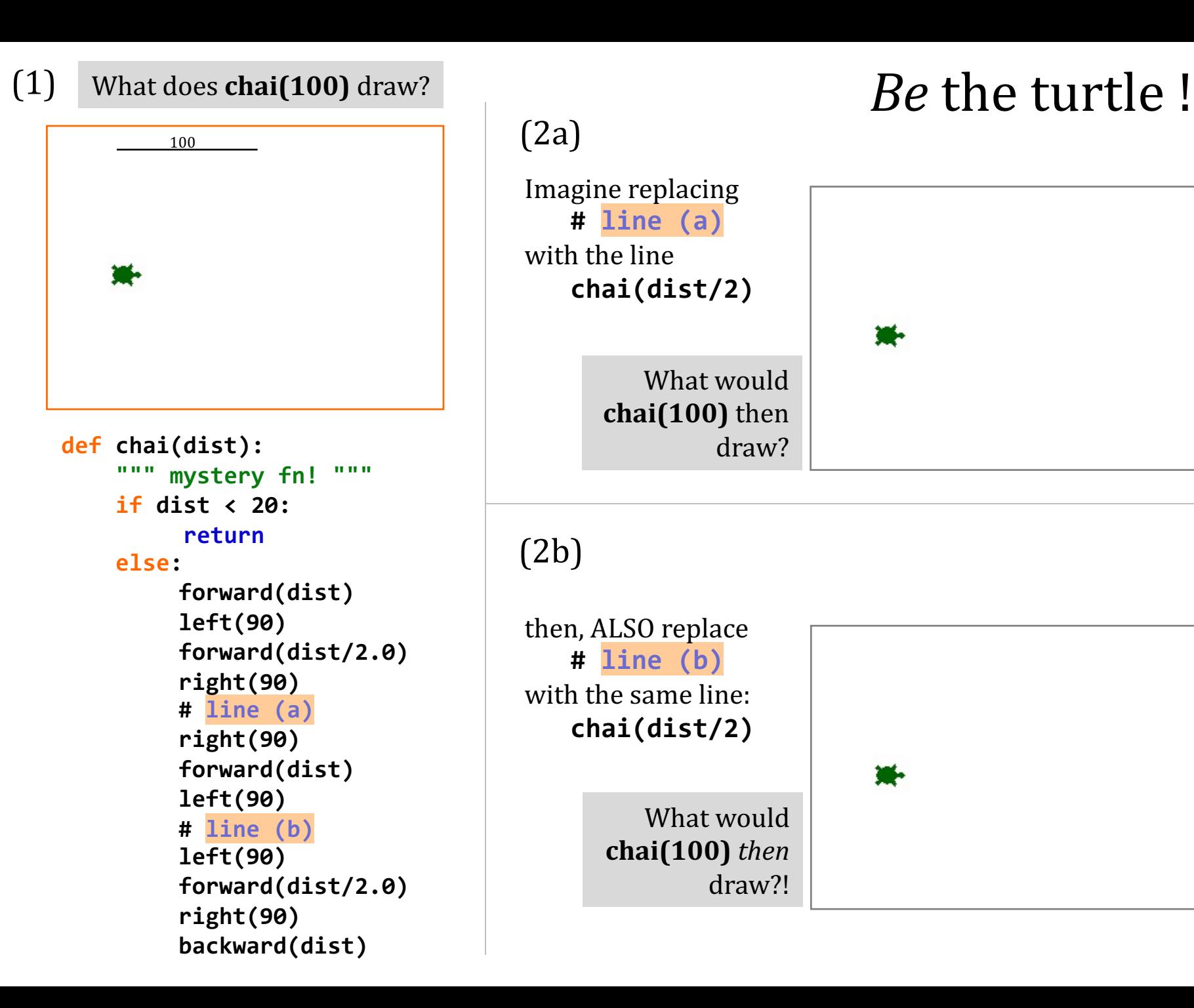

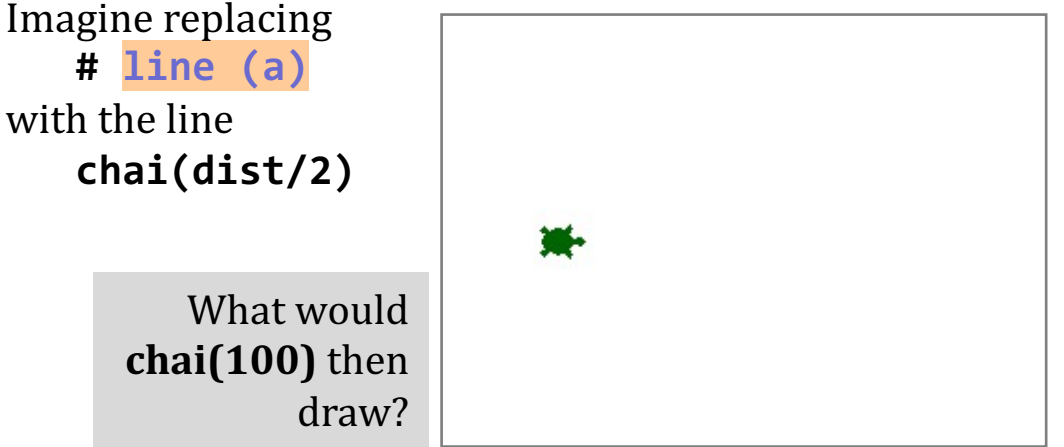

(2b)

(2a)

then, ALSO replace  **# line (b)** with the same line:  **chai(dist/2)**

> What would **chai(100)** *then* draw?!

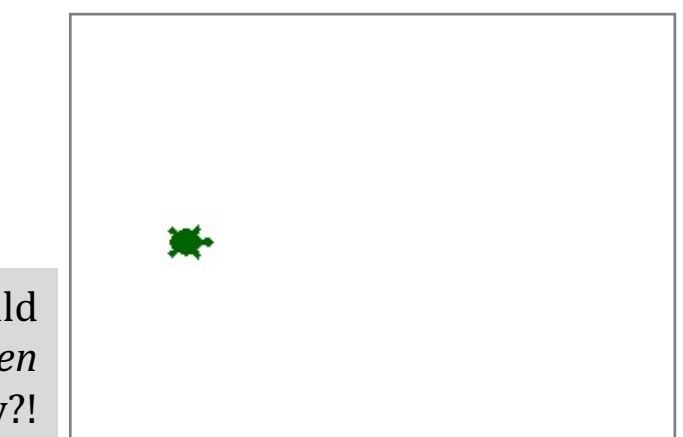

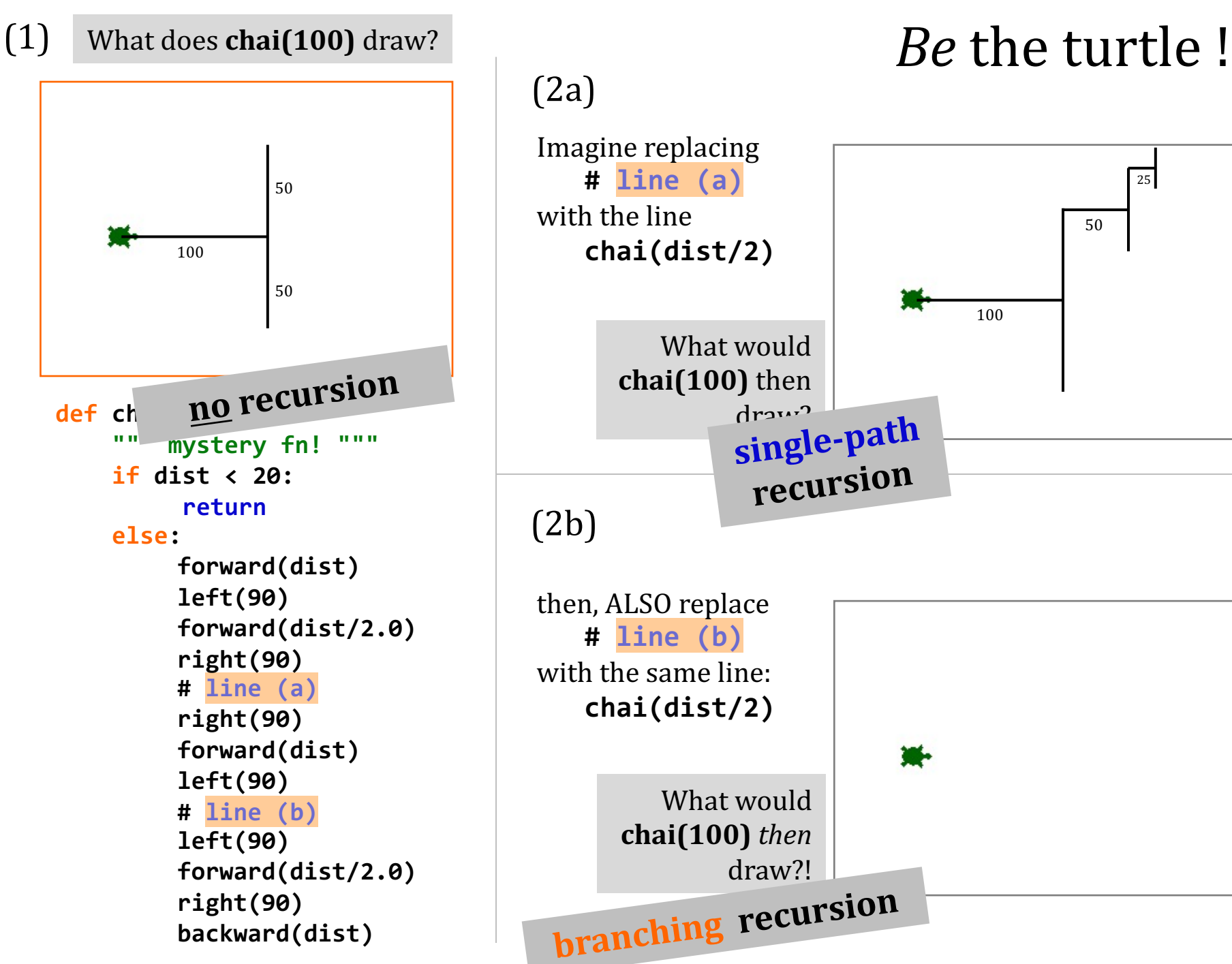

(2a)

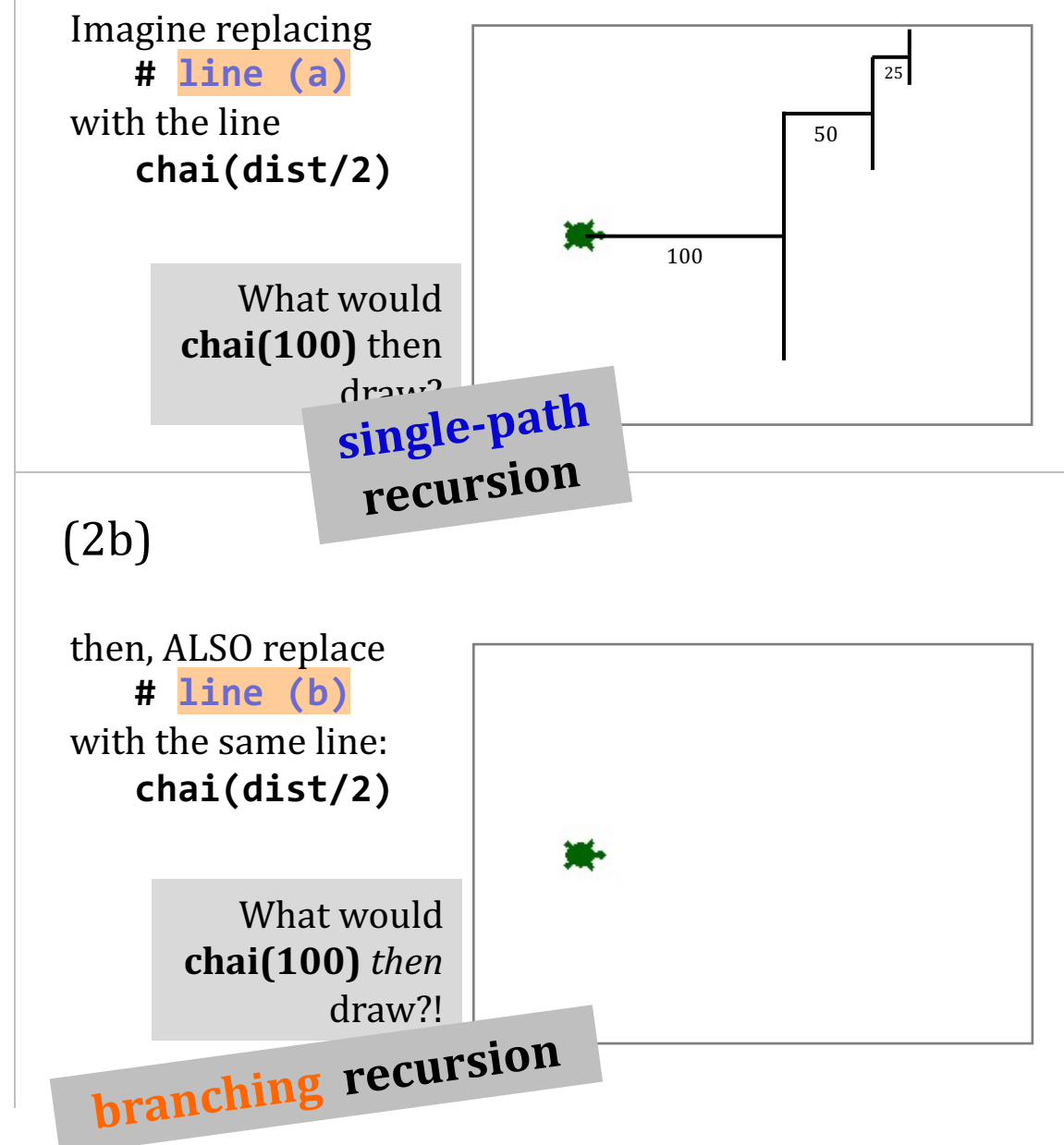

#### A brief word from our sponsor, Mother Nature...

#### Dragon's-blood Tree

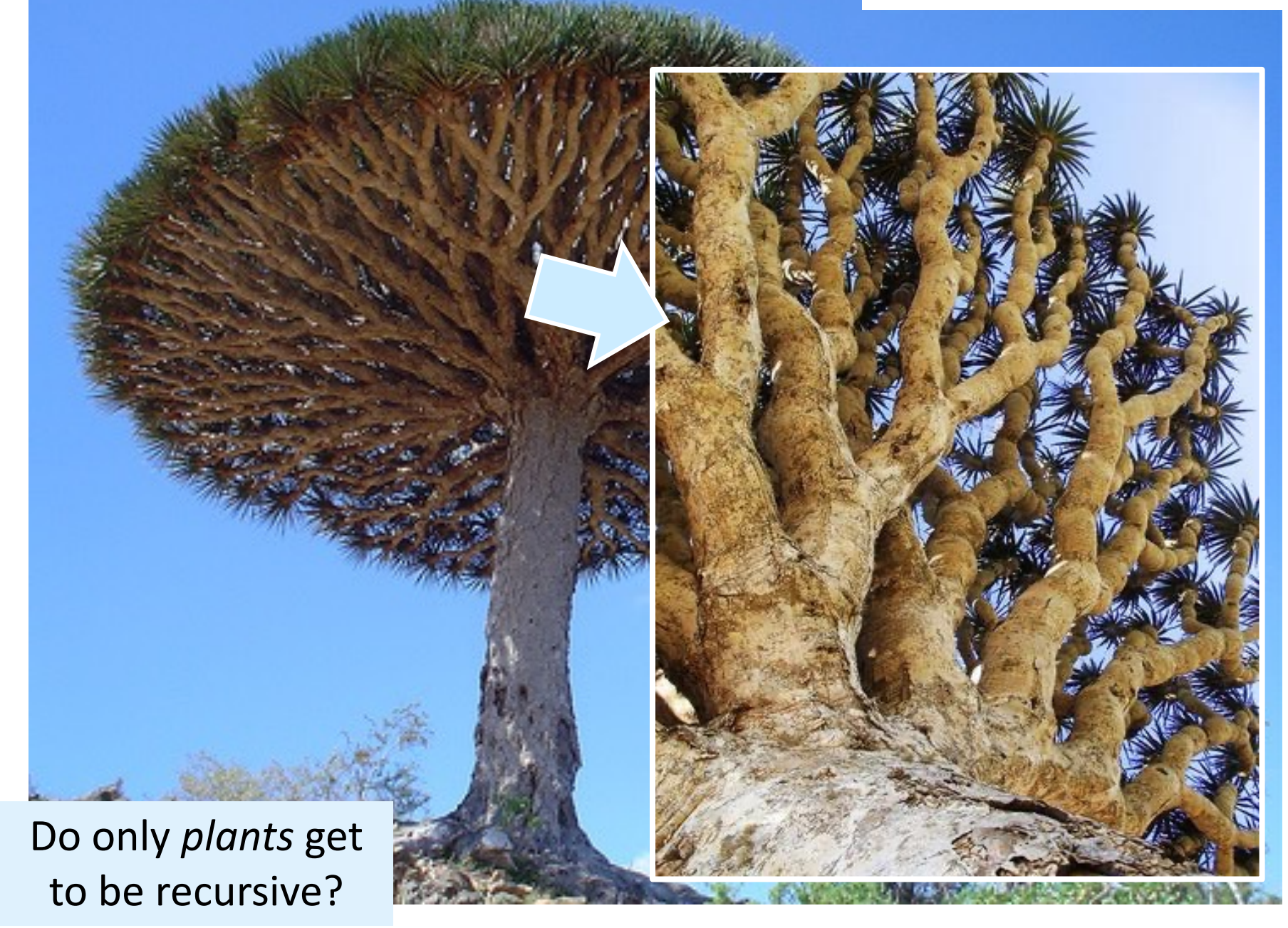

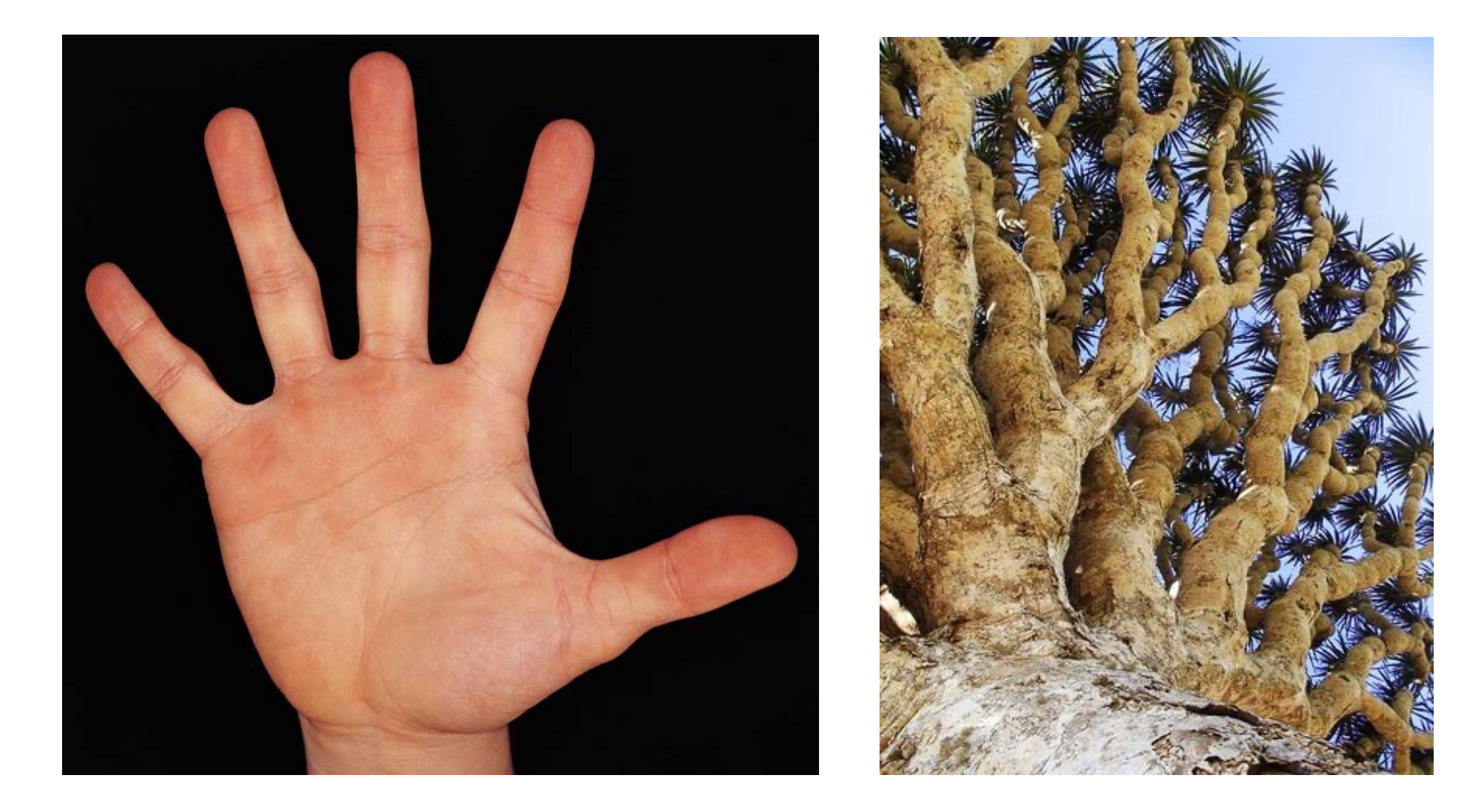

# Branching seems to be *plants-only*?

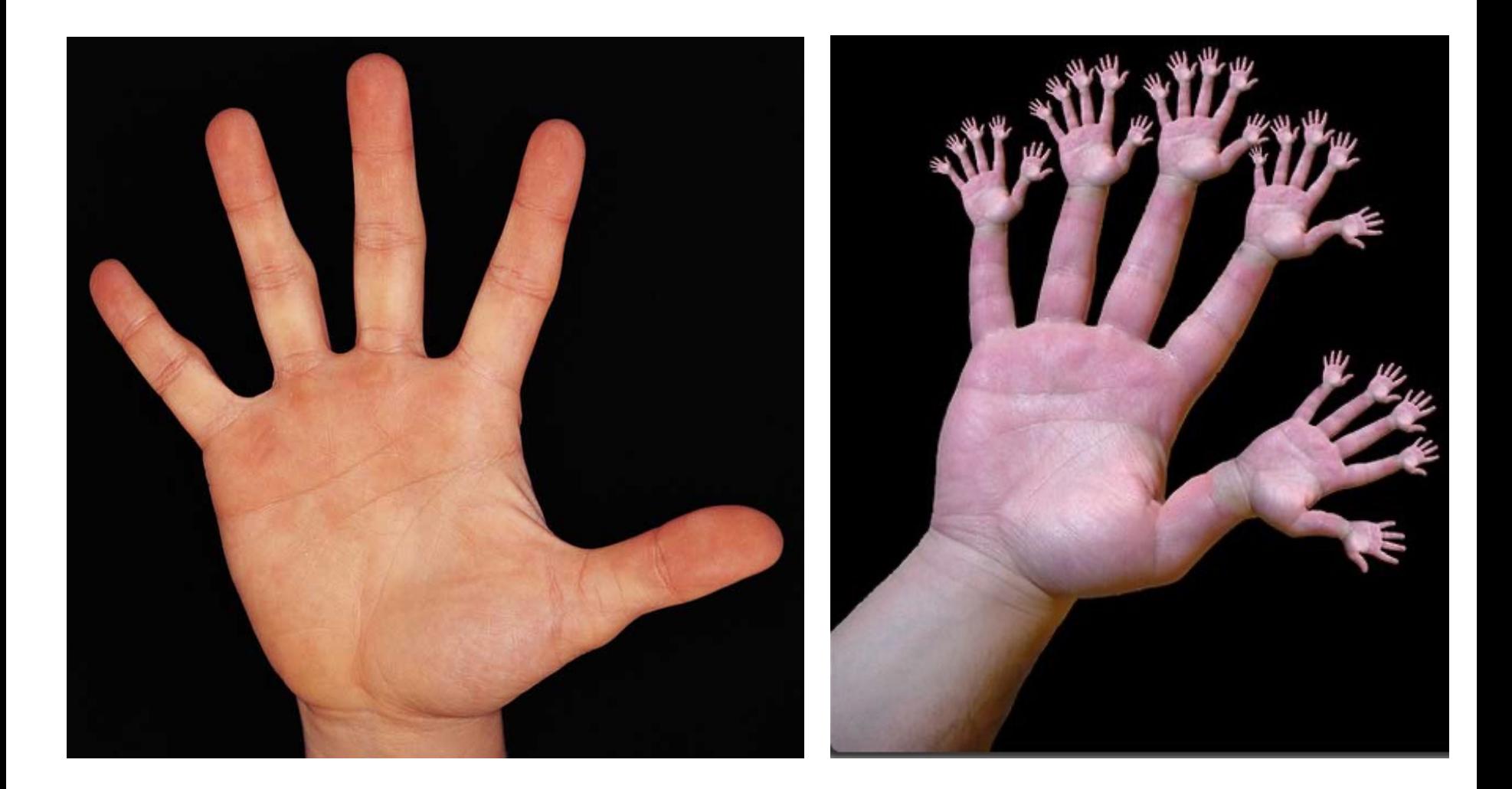

# **Branching recursion is Strange!**

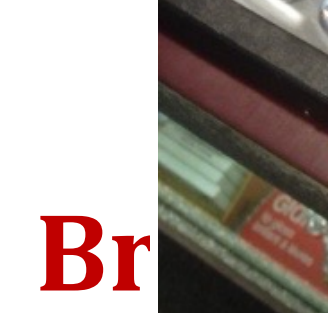

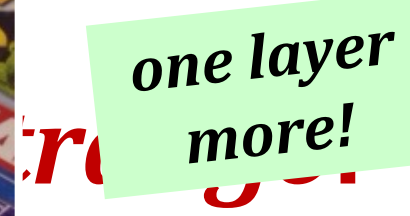

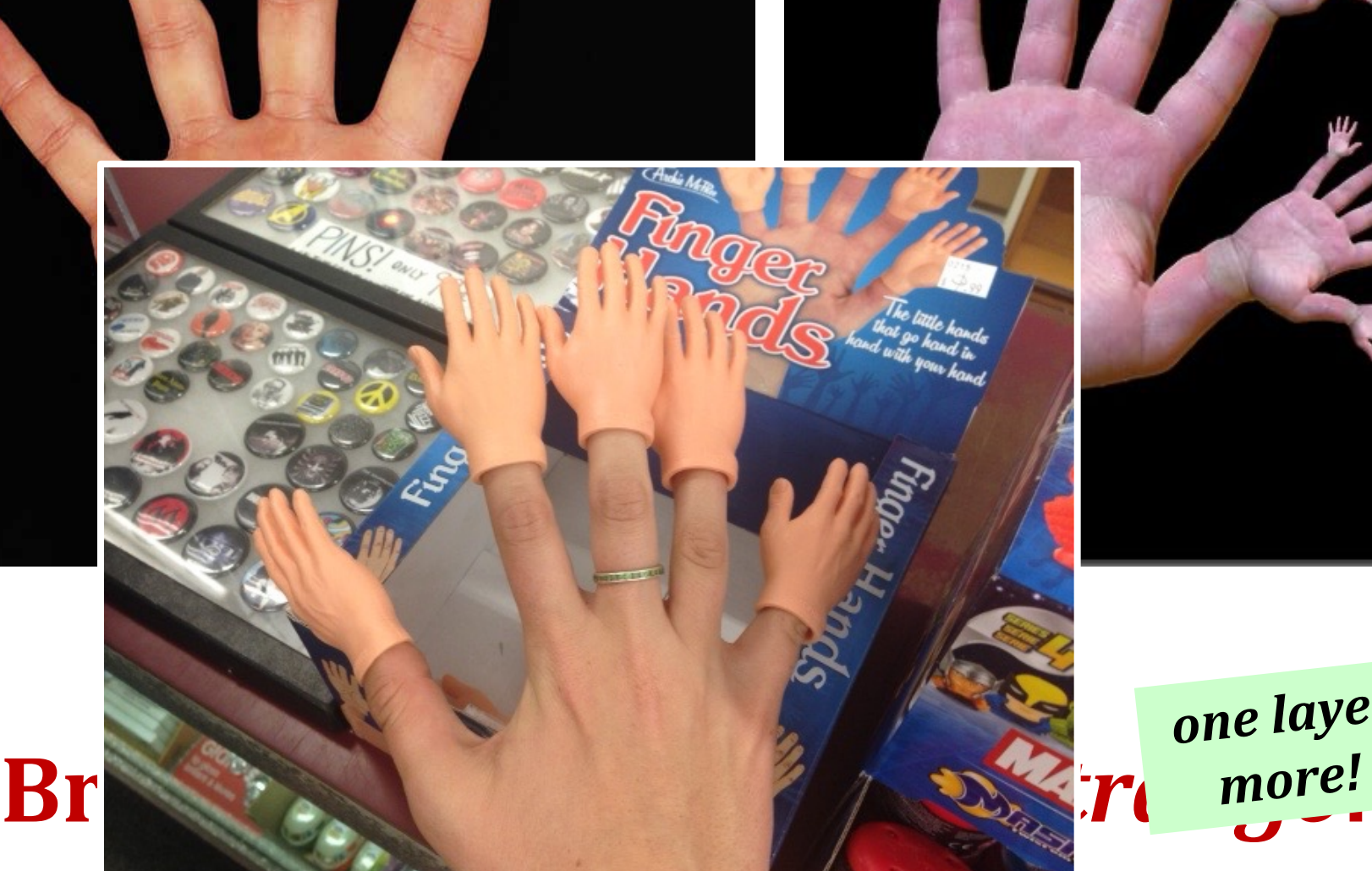

#### Cyriak: *conceptually disruptive* recursion...

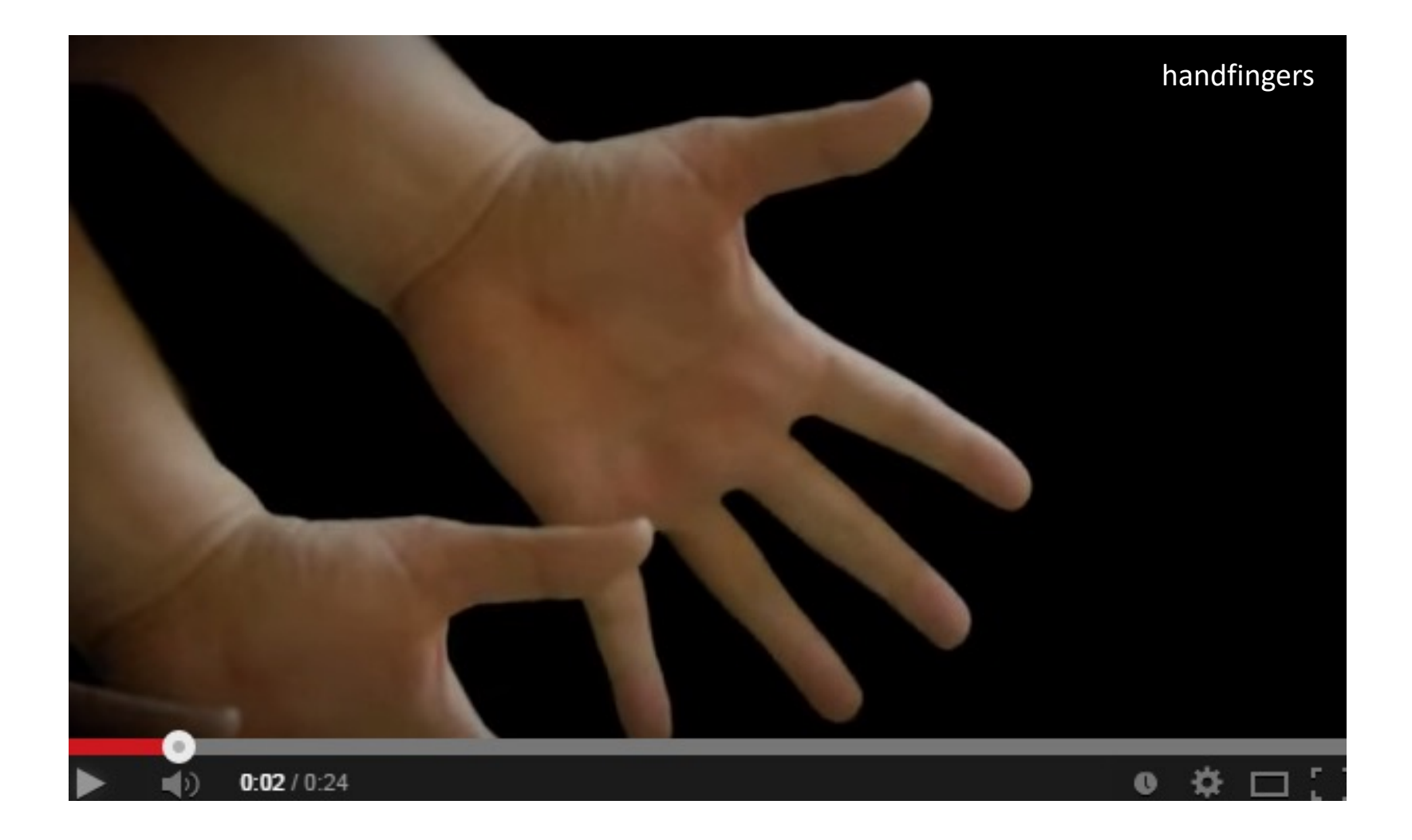

#### is the **branching**, not the **single-path** variety.

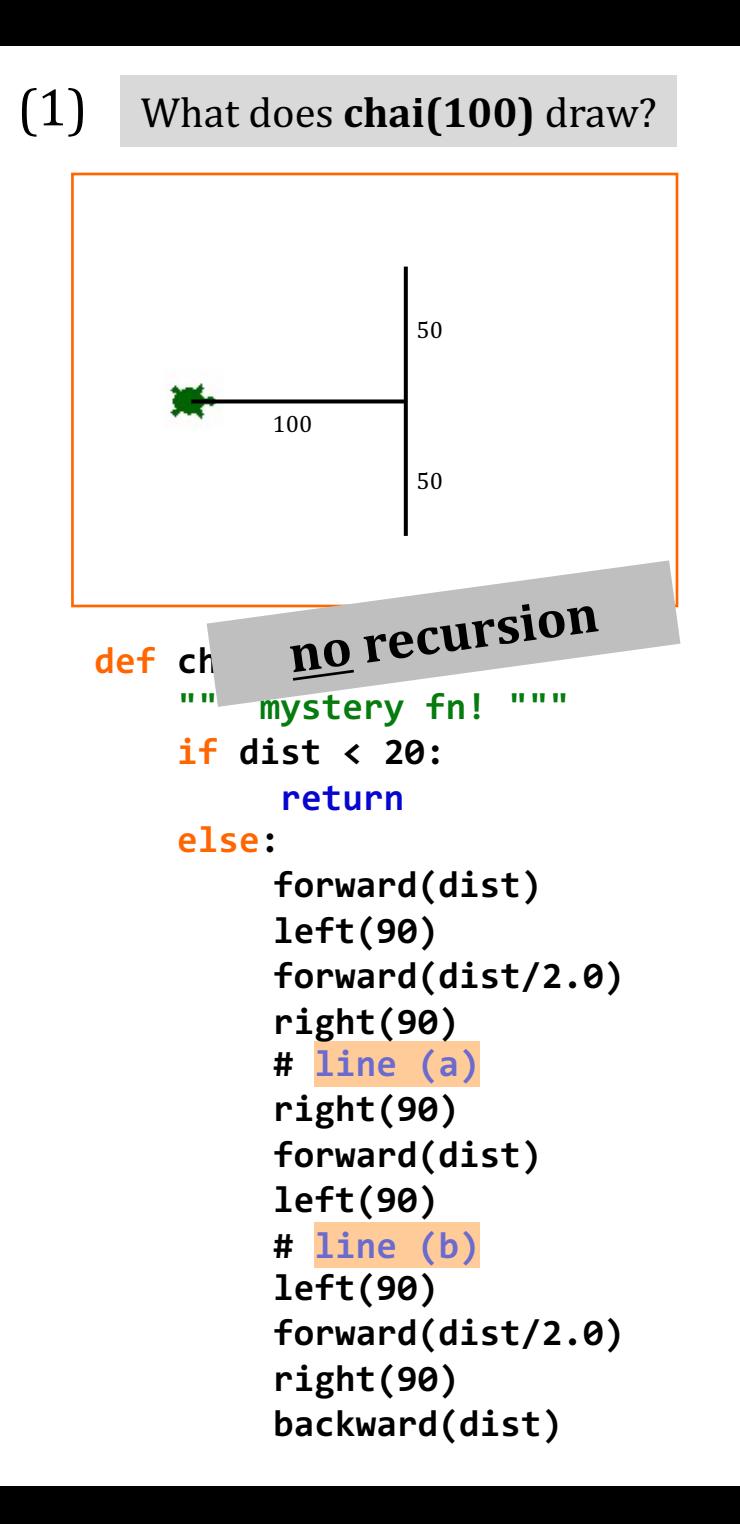

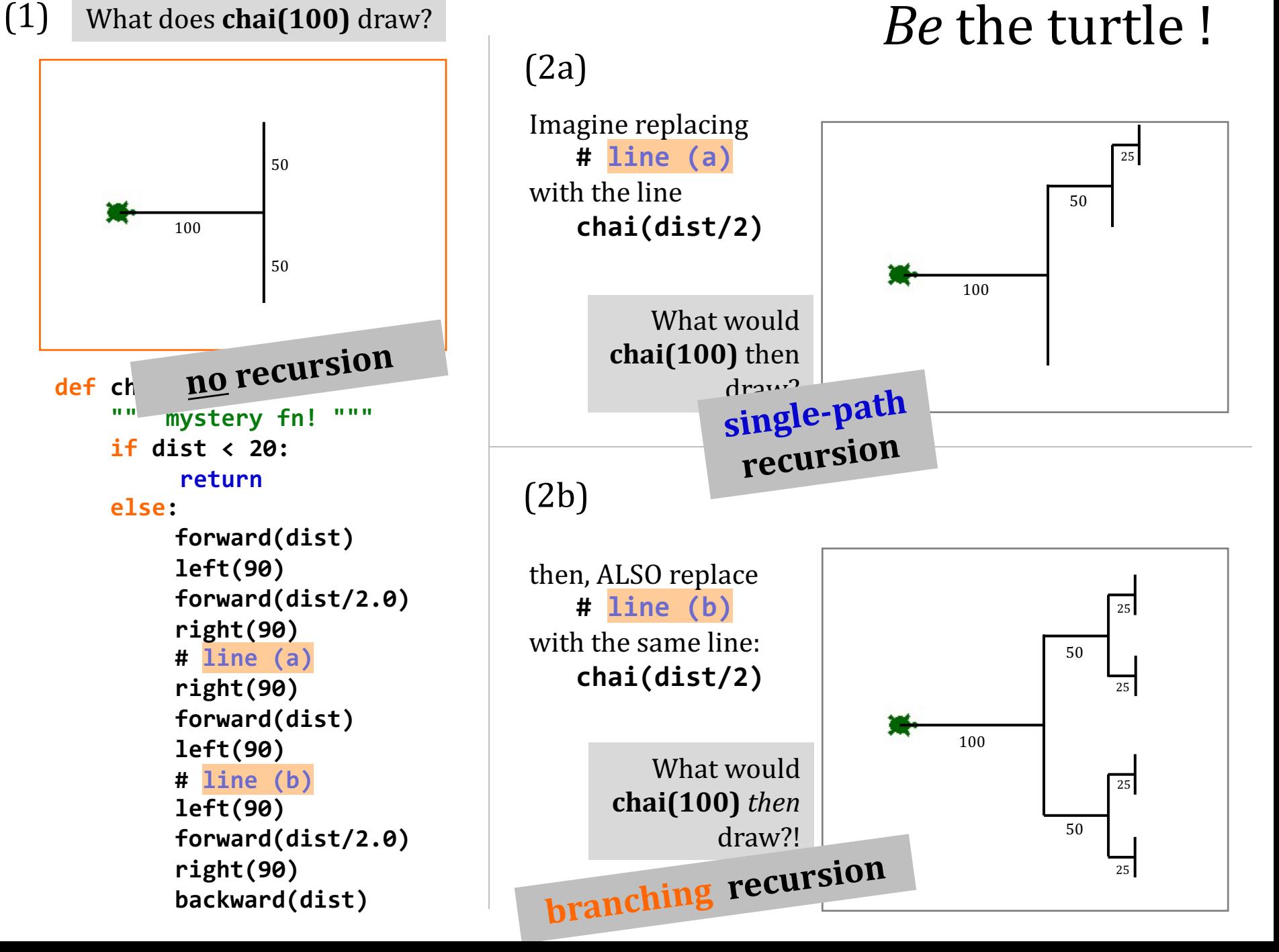

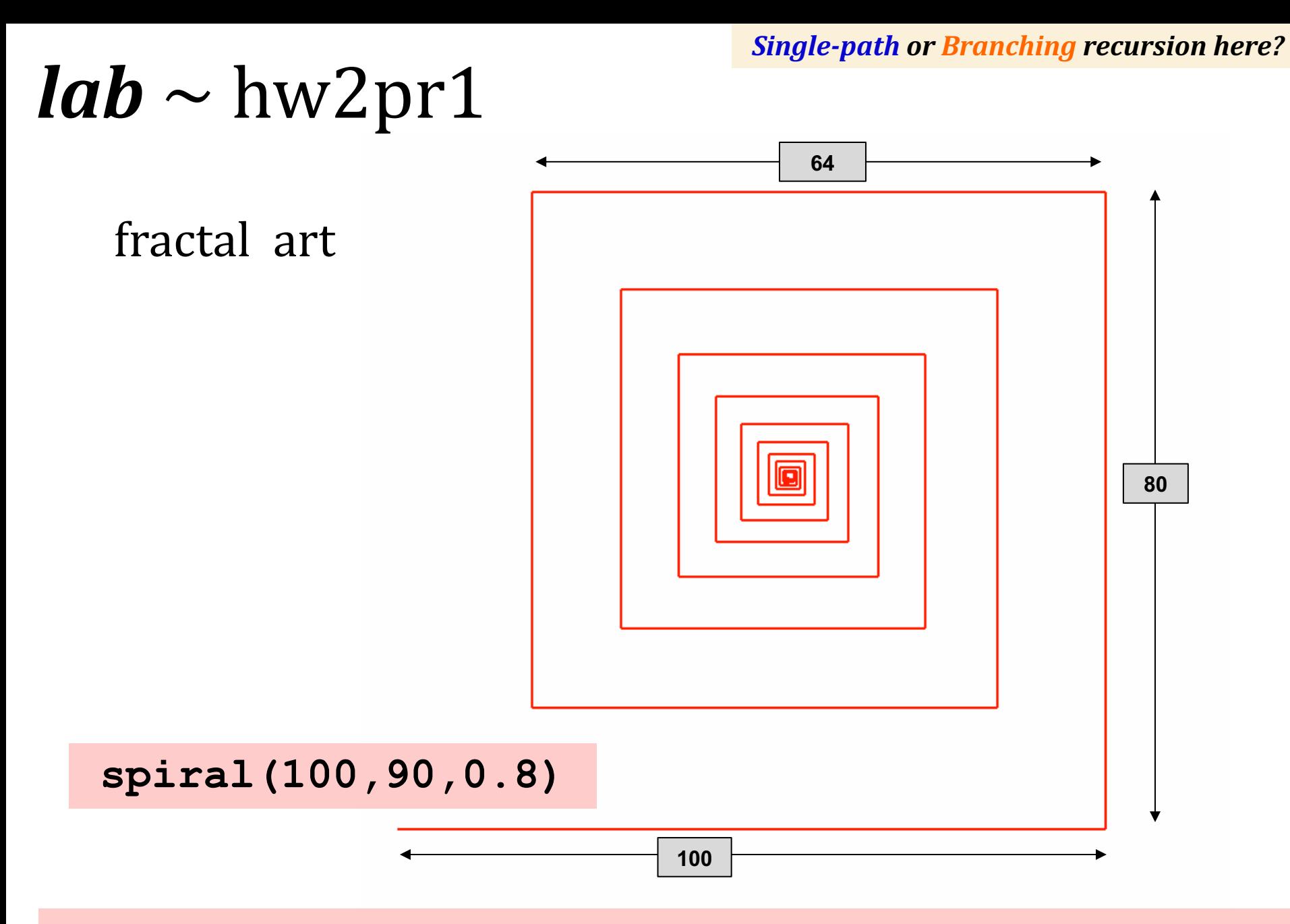

**spiral( initLength, angle, multiplier )**

*Single-path!*

# $lab \sim hw2pr1$

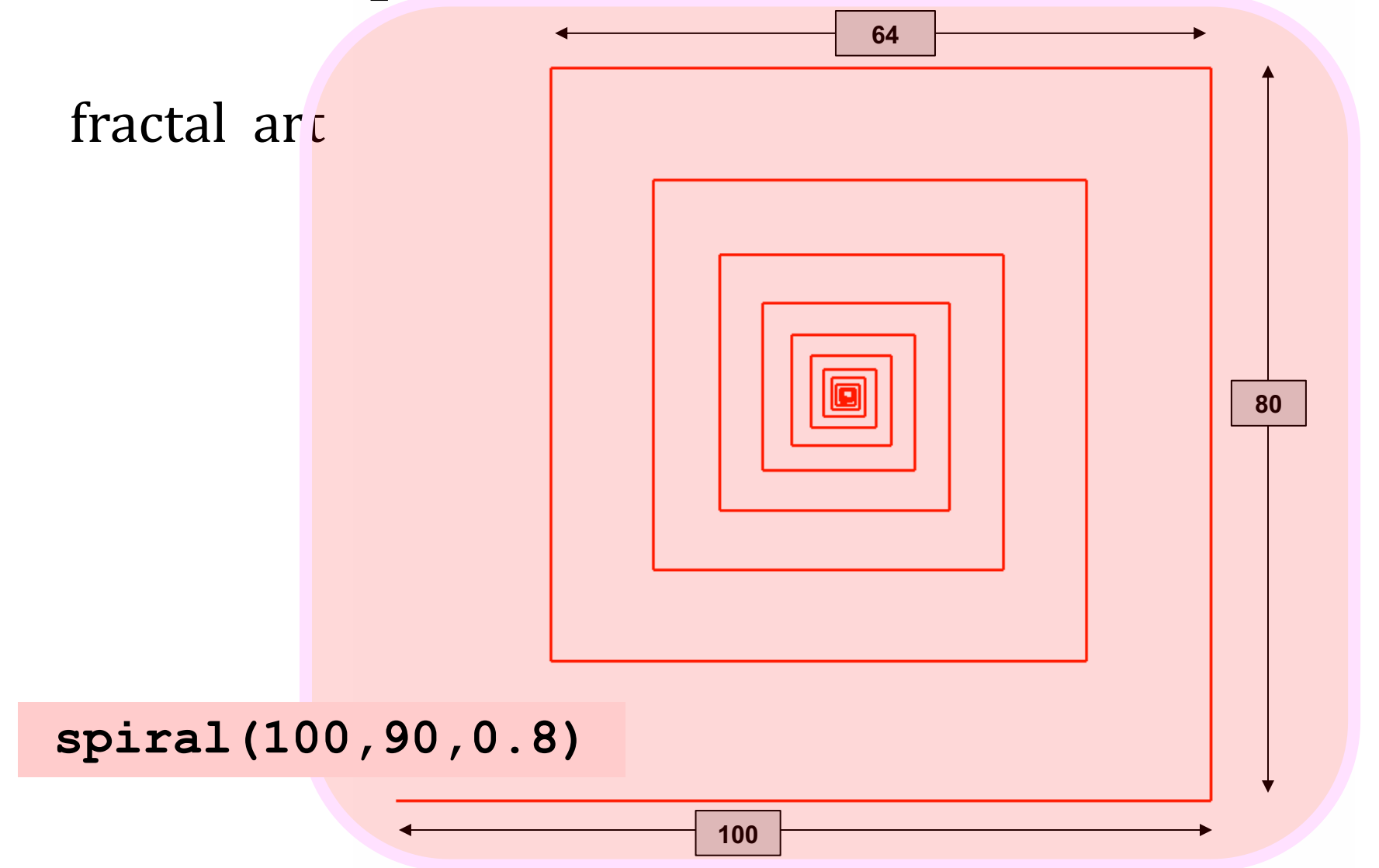

**spiral( initLength, angle, multiplier )**

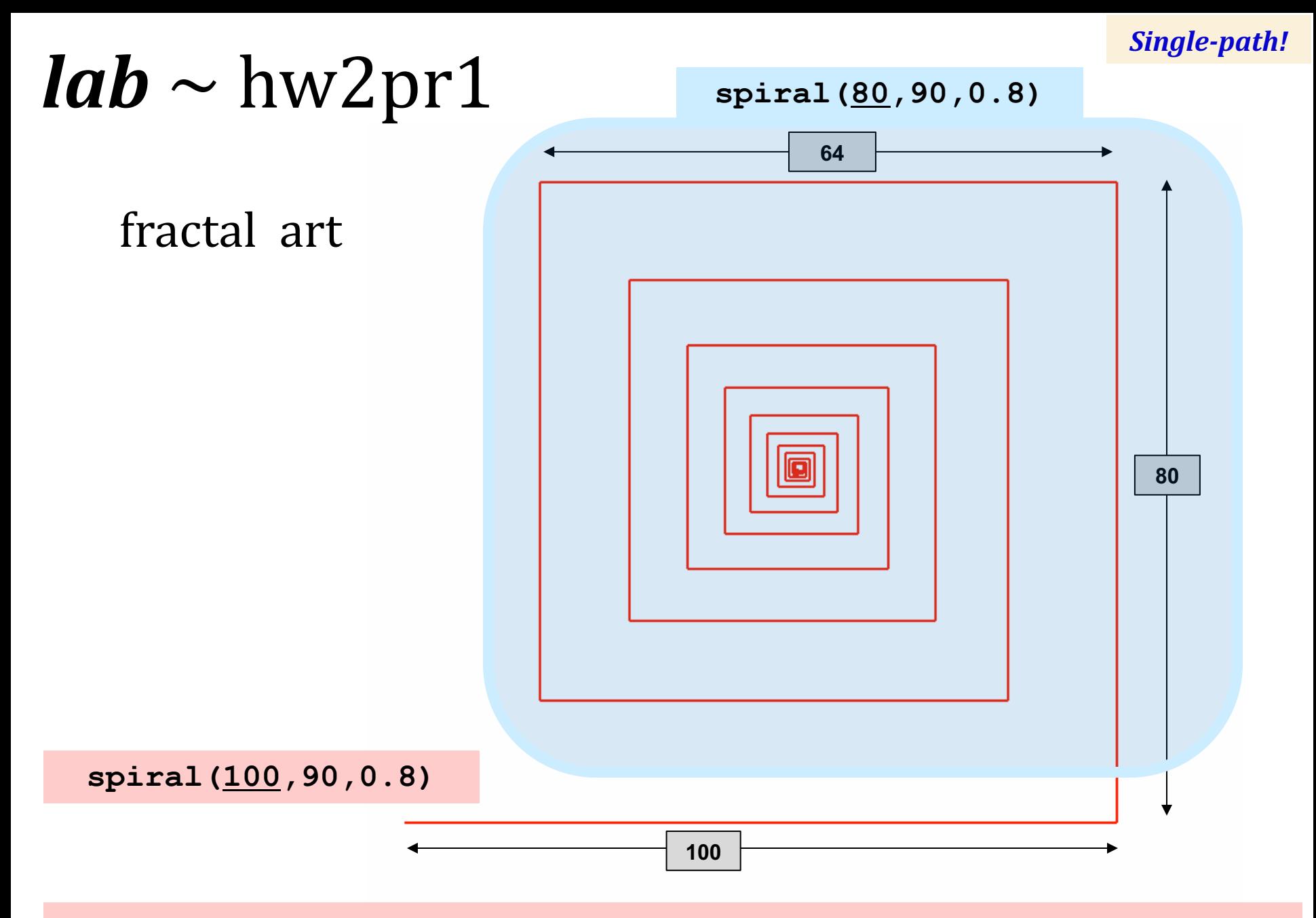

**spiral( initLength, angle, multiplier )**

**svtree( trunkLength, levels )**

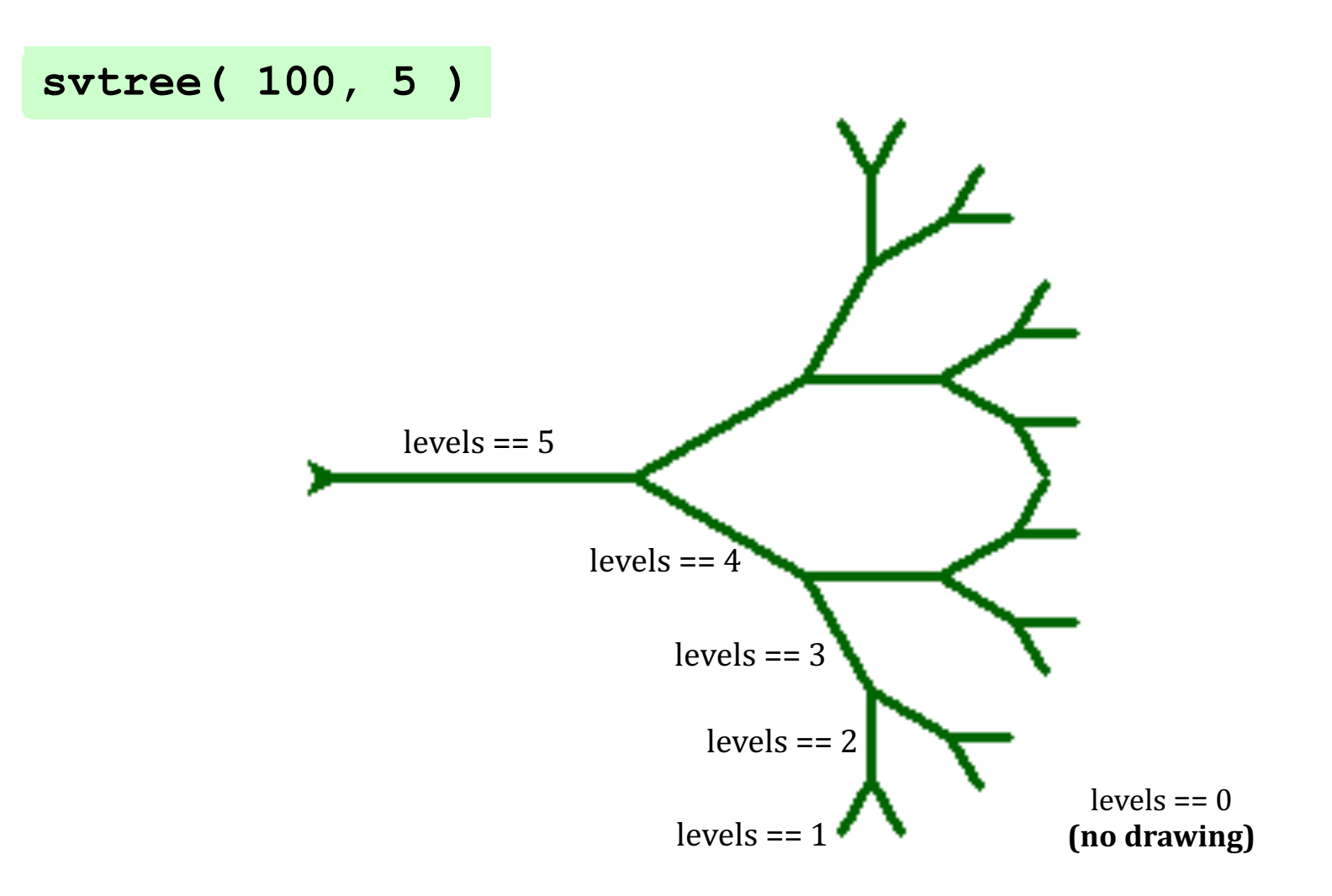

*Single-path or Branching recursion here?*

#### **svtree( trunkLength, levels )**

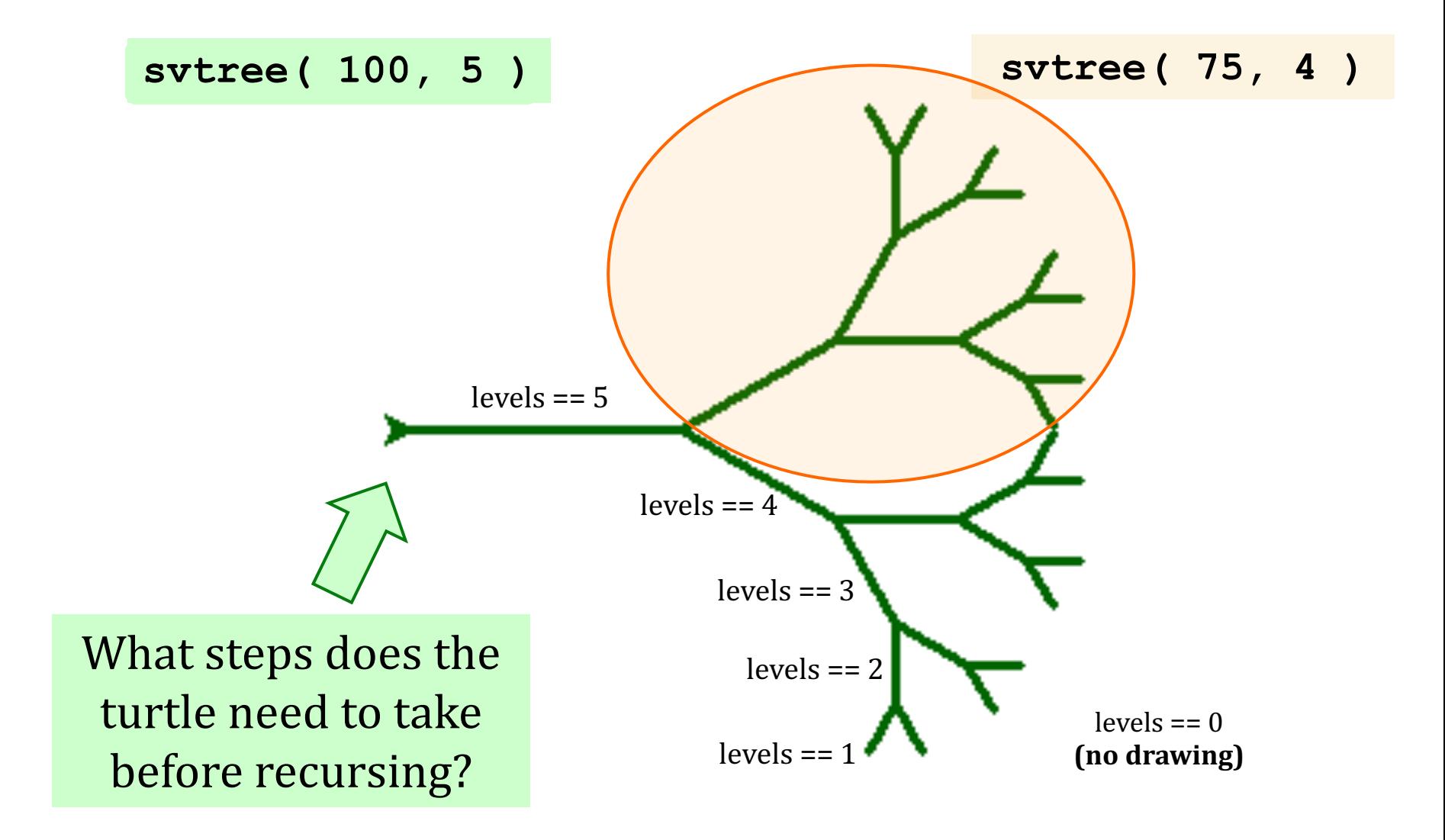

*Branching recursion!*

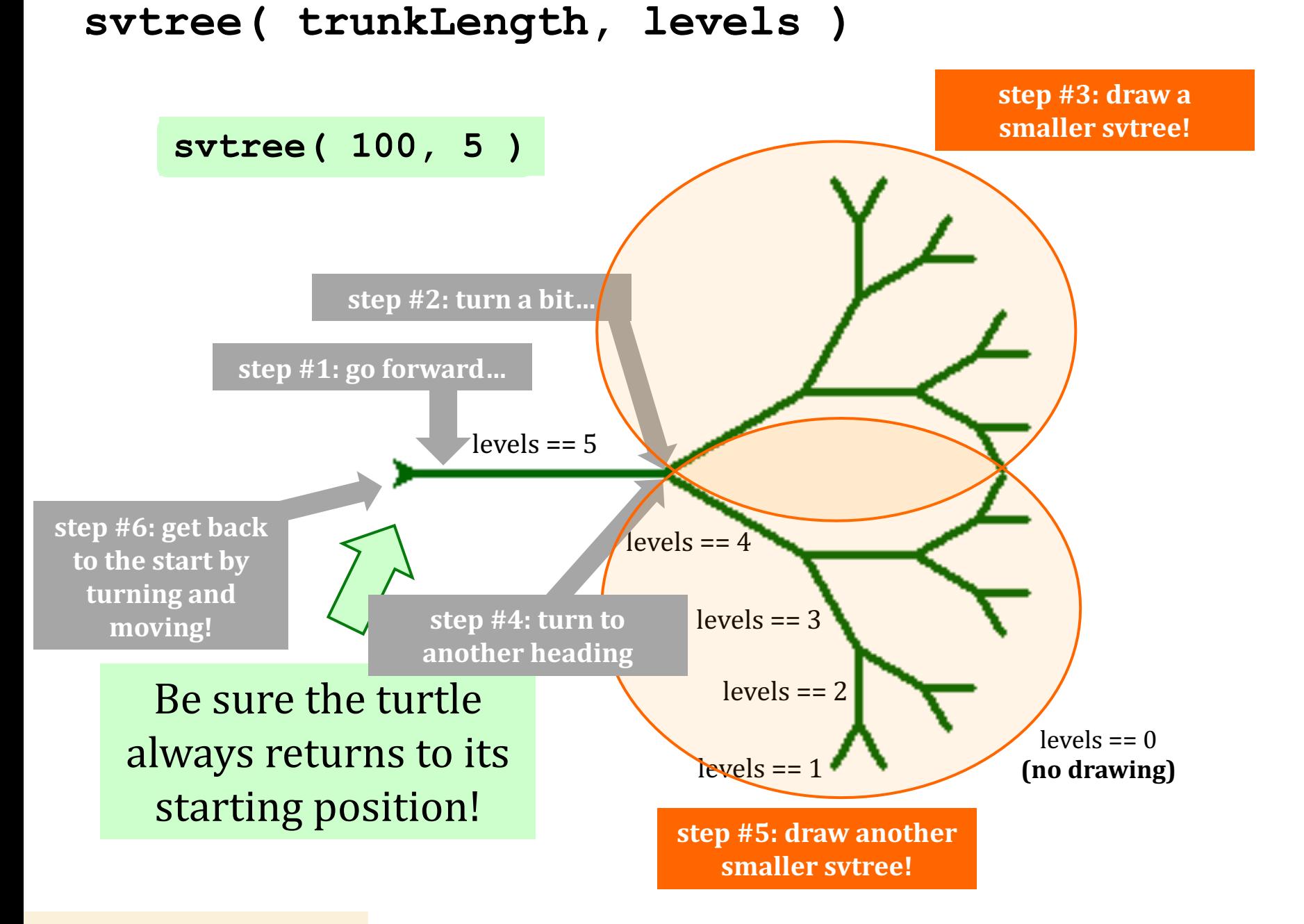

*Branching recursion!*

**svtree( trunkLength, levels )**

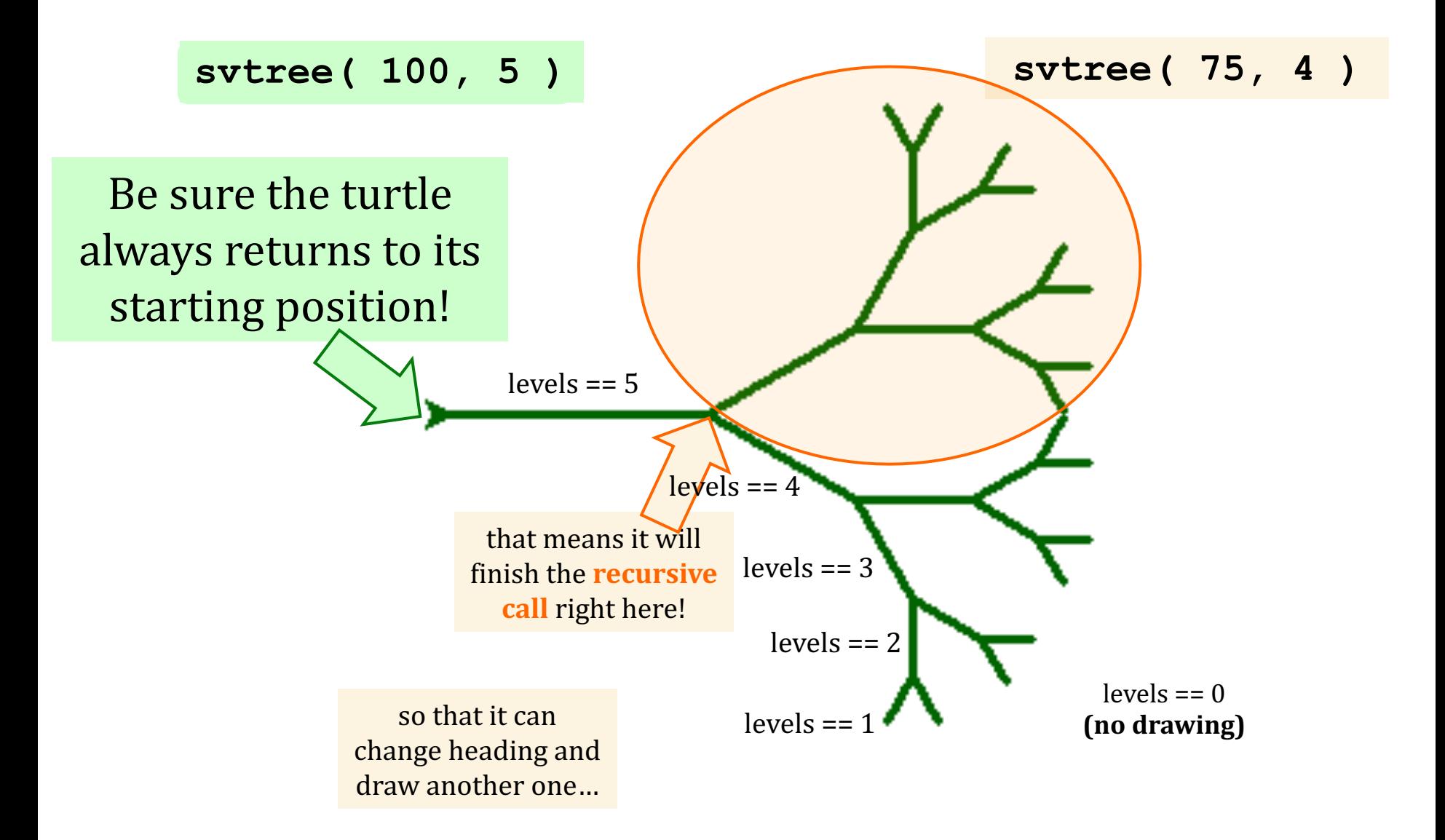

*Branching recursion!*

## The Koch curve

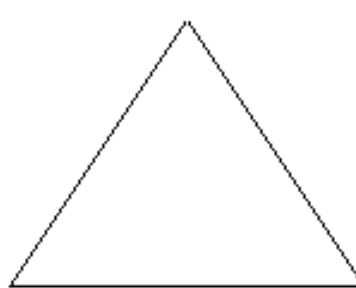

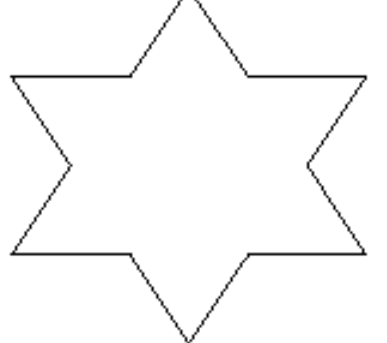

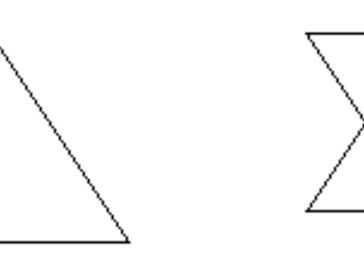

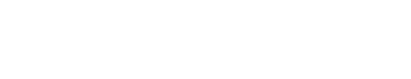

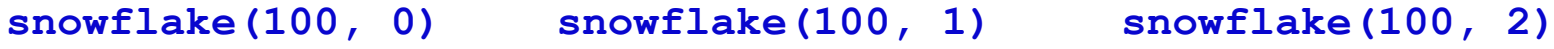

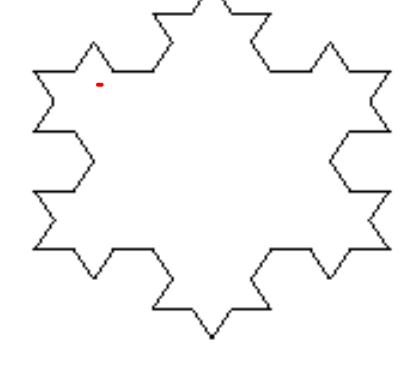

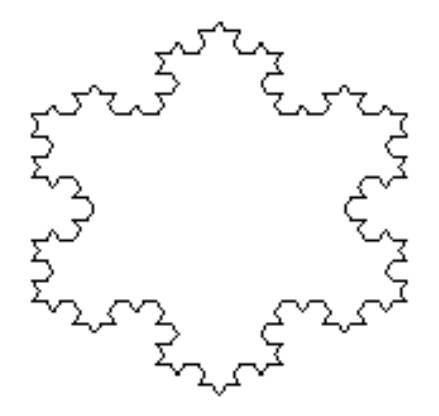

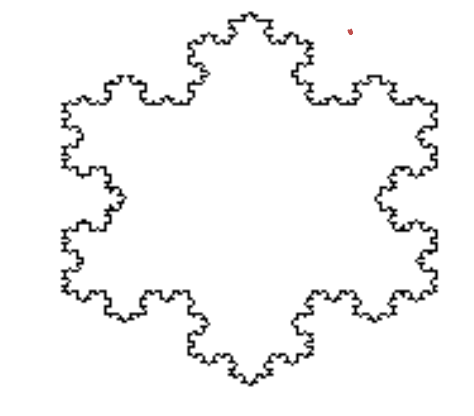

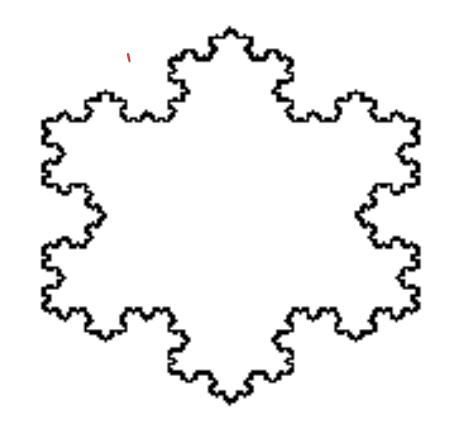

**snowflake(100, 3) snowflake(100, 4) snowflake(100, 5)**

#### *Single-path or Branching recursion here?*

# Recursive turtling! See you in lab!

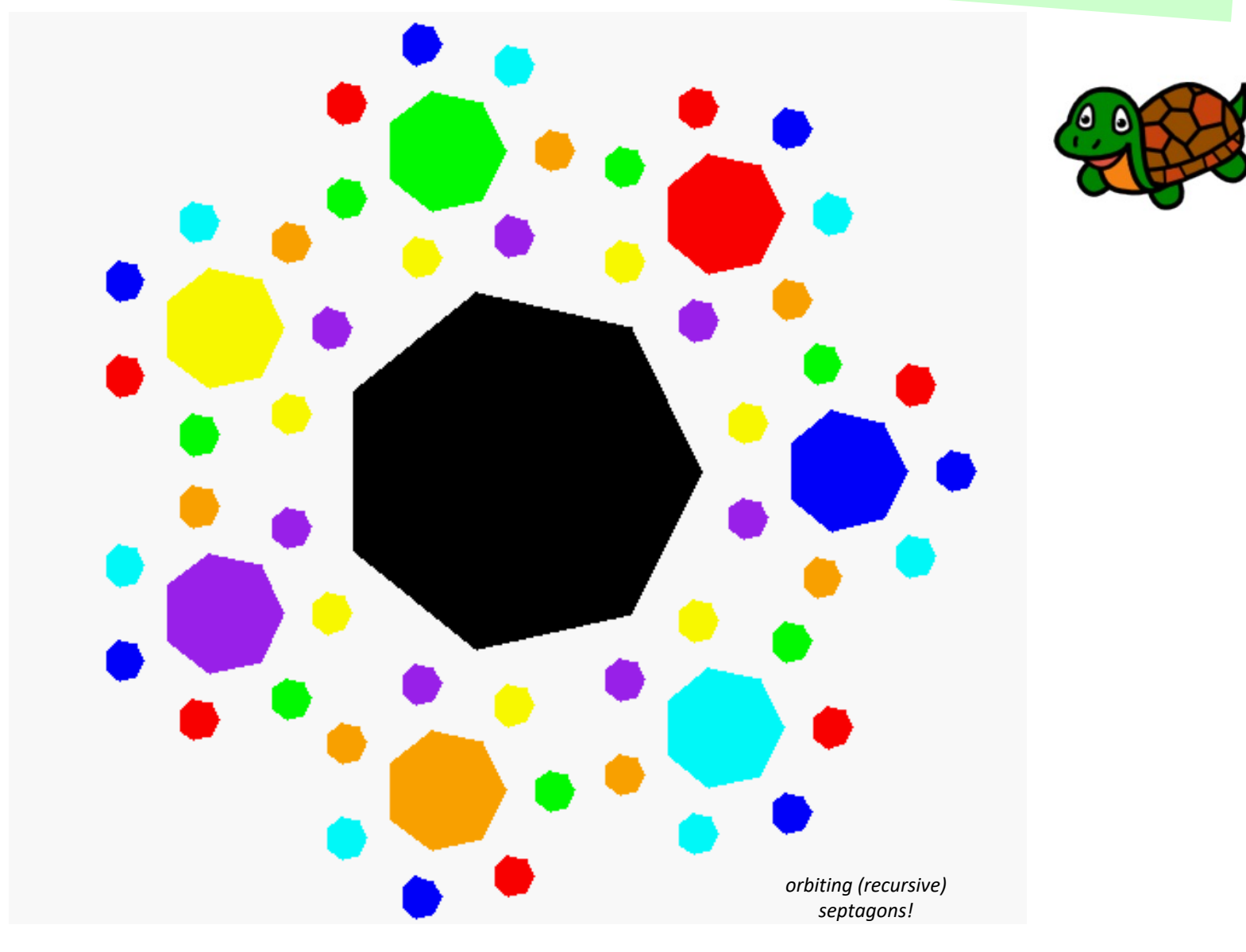